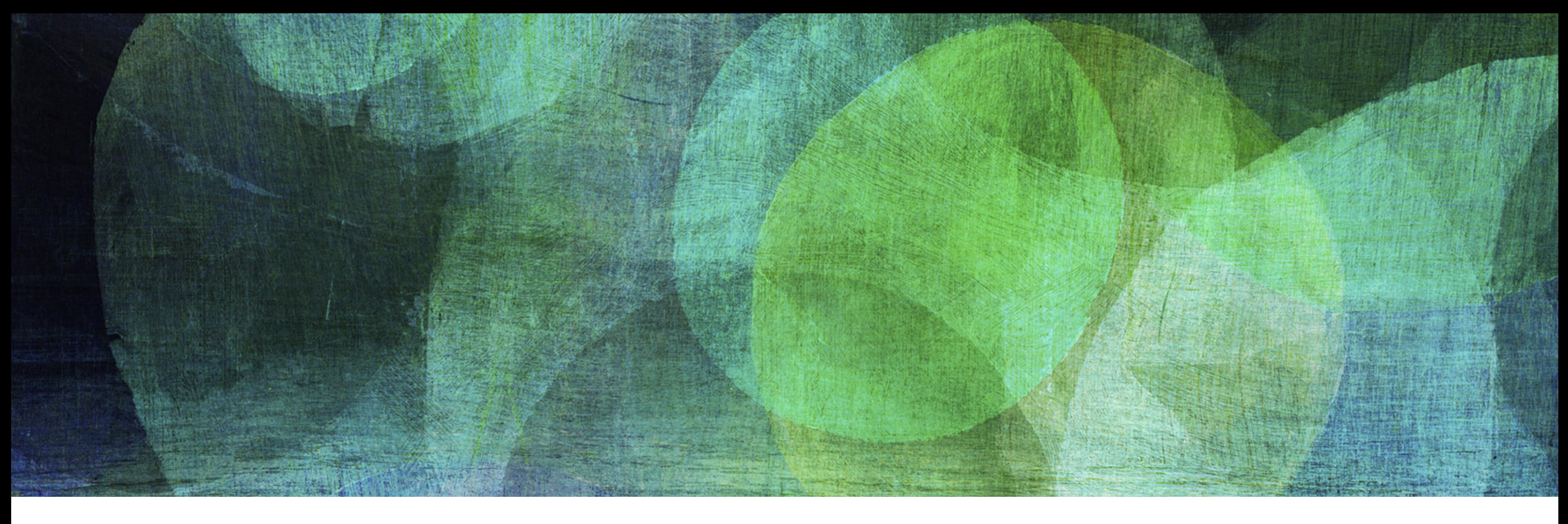

# **DYNAMIC HASHING** *NDBI007: Practical Class 4*

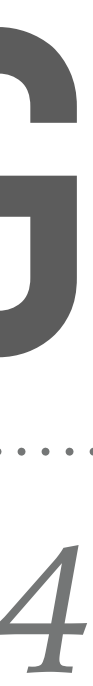

# **DYNAMIC HASHING**

➤ Static forms of hashing lose its good performance as the table utilisation comes to

➤ On the other hand, dynamic hashing algorithms allow to increase the size of the

- its maximum
- table with increasing number of stored records

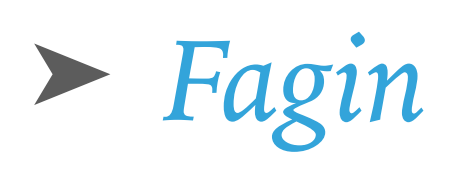

- ➤ *Litwin*
- ➤ *LHPE-RL*

#### **FAGIN**

▶ Directory

- ➤ *List of entries* in the *main memory* that points to the pages in the primary file
- $\blacktriangleright$  *Global depth*  $d_G$  Number of least significant bits of the hash  $h(k)$  needed to *address an entry* in the directory
- ▶ Primary file
	- ➤ Distributed *collection of pages* stored in the *secondary memory*, i.e., continuous space is not required
	- ➤ Each page has a constant size *n*
	- $\blacktriangleright$  Each page remembers *local depth*  $d_L$  Number of least significant bits of the hash  $h(k)$  common to all records
	- ► 2<sup>d<sub>G</sub>−d<sub>L</sub> tells how many directory entries points to the particular page in the primary file</sup>

- $\blacktriangleright$   $d_L < d_G$  the particular *page can be split,* i.e., the page is split and  $d_L$  incremented
- $\blacktriangleright$   $d_L = d_G$  the *directory* must be *expanded*, i.e., the directory is doubled and  $d_G$  incremented
- ➤ Inserting/Searching for a record with key *k*
	- $\blacktriangleright$  Compute  $k' = h(k)$
	- $\blacktriangleright$  Convert  $k'$  into directory entry  $k''$  by leaving the  $d_G$  least significant bits
	- ➤ The pointer in the corresponding entry points to the page where the record should be inserted/searched

➤ *Overflowing* causes a *change in the structure* of the directory and primary file

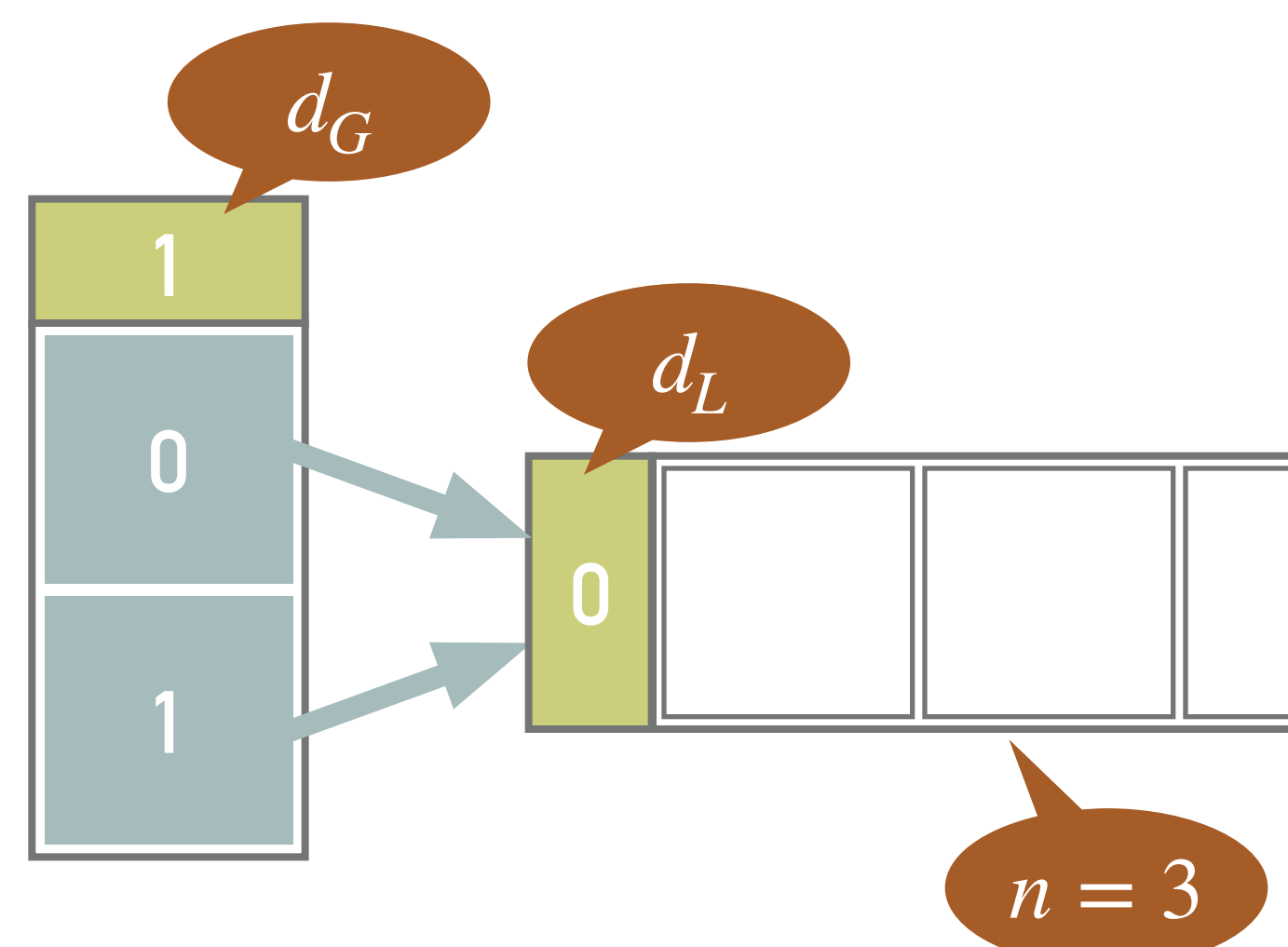

# **EXAMPLE 1: FAGIN**

➤ Insert records with keys 20, 11 and 8

- $\blacktriangleright h(20_{10}) = 10100_2$ 
	- ➤ Using the least significant bit of key 20, i.e., 0, the corresponding record is inserted into the page using entry 0
- $\blacktriangleright h(11_{10}) = 1011_2$ 
	- ► Record with key 11 is stored to the same page using entry 1
- $\blacktriangleright h(8_{10}) = 1000_2$ 
	- ➤ Record with key 8 is inserted into the same page using entry 0

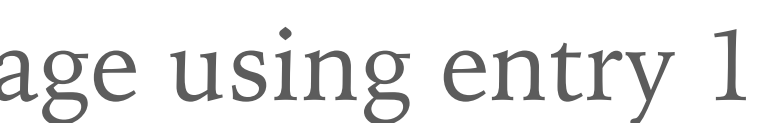

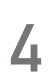

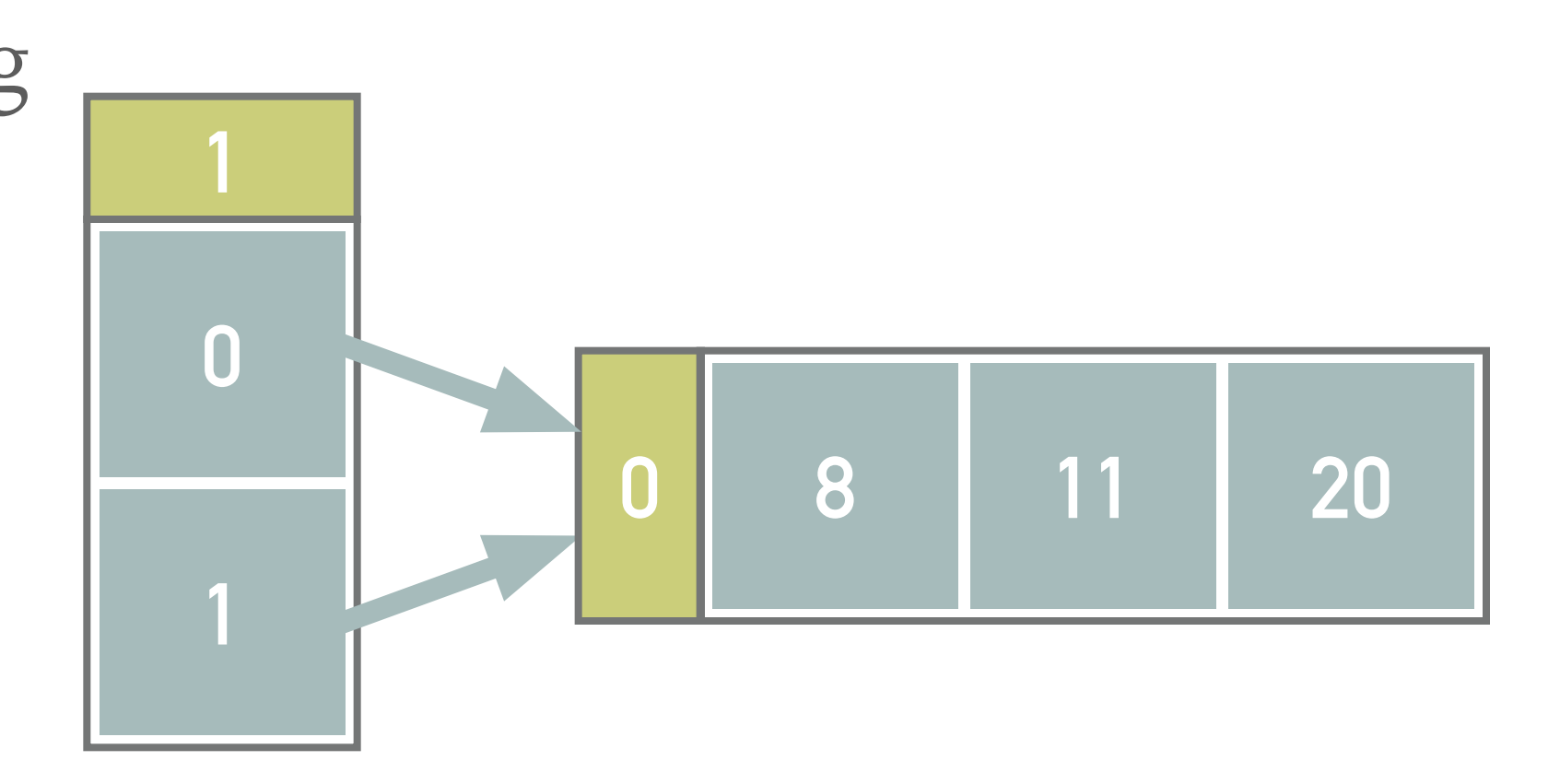

# **EXAMPLE 2: FAGIN - SPLITTING A PAGE**

➤ Insert record with key 27 into the structure from example 1

- $\blacktriangleright h(27_{10}) = 11011_2$
- ➤ Page is overflown
	- $\blacktriangleright$  The local value  $d_L$  of the page is less than the global value  $d_G$  of the directory
	- $\blacktriangleright$  Therefore we can split the page into two new pages and increment  $d_L$ values of both the pages
- ➤ Finally, we reinsert the records previously allocated into the page being split
	- ➤ After the reinsert, the even keys are stored in the page referenced from the zero-th directory entry while the odd records are referenced from the first entry

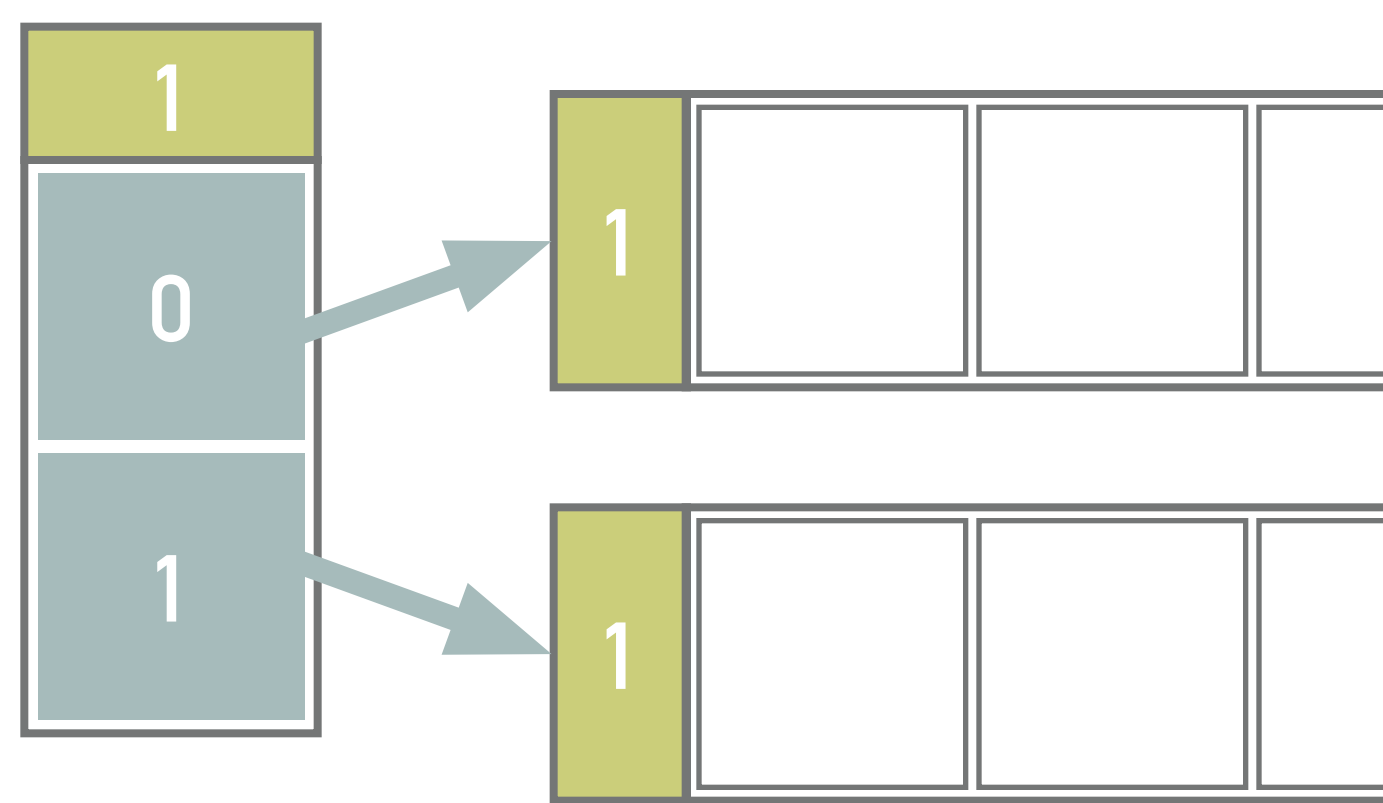

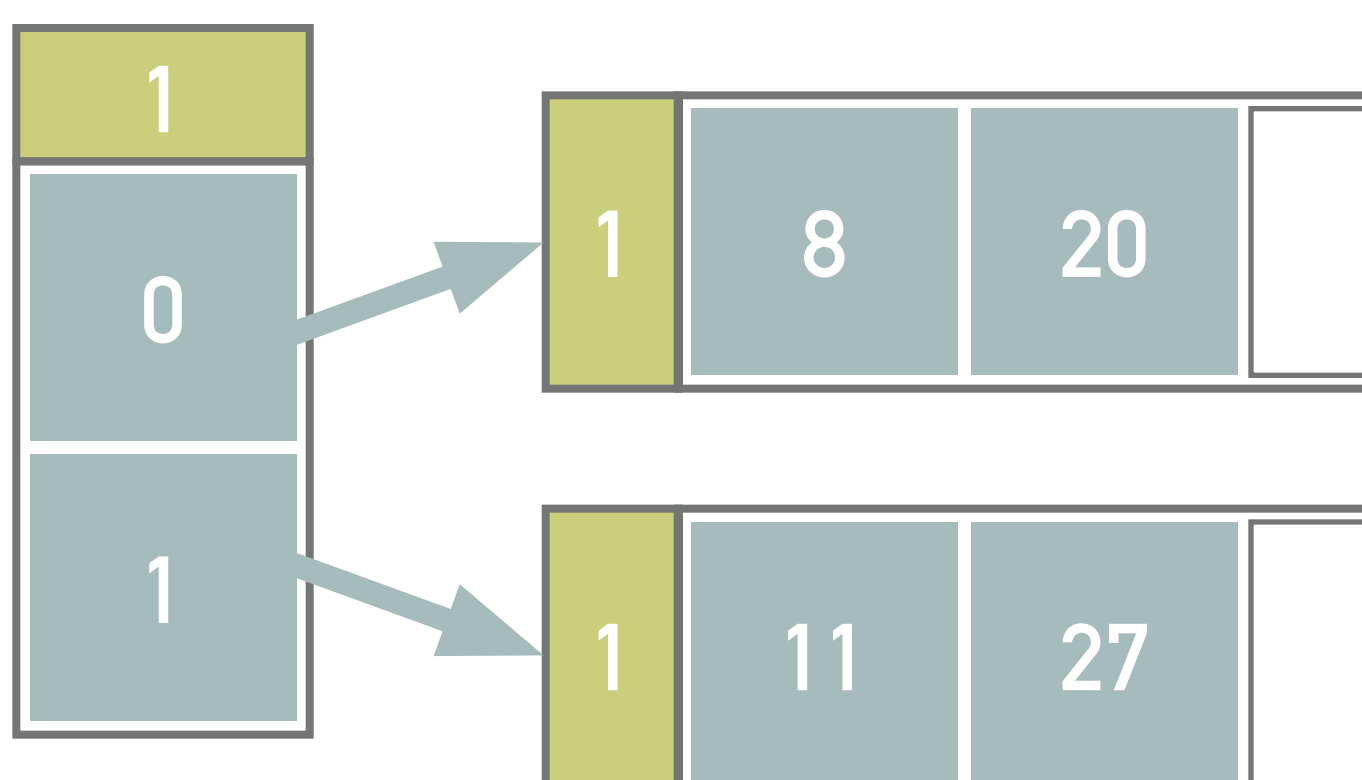

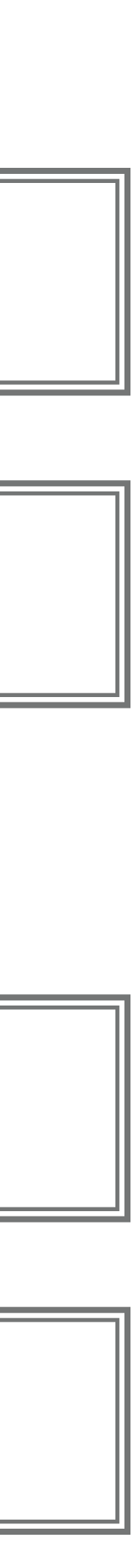

# **EXAMPLE 3: FAGIN - EXPANDING THE DIRECTORY**

➤ Insert records with keys 19 and 5 into the structure from example 2

 $\blacktriangleright h(19_{10}) = 10011_2$ 

➤ After inserting record with key 19, a page is filled

 $\blacktriangleright h(5_{10}) = 101_2$ 

➤ The insert of the record having key 5 causes:

- $\blacktriangleright$  Expanding the directory, i.e.,  $d_L = d_G$
- $\blacktriangleright$  Splitting of the second page, i.e.,  $d_L = 2$
- ➤ Reinserting of records with keys 5, 11, 19 and 27
- $\blacktriangleright h(11_{10}) = 1011_2$
- $\blacktriangleright h(19_{10}) = 10011_2$
- $\blacktriangleright h(27_{10}) = 11011_2$

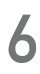

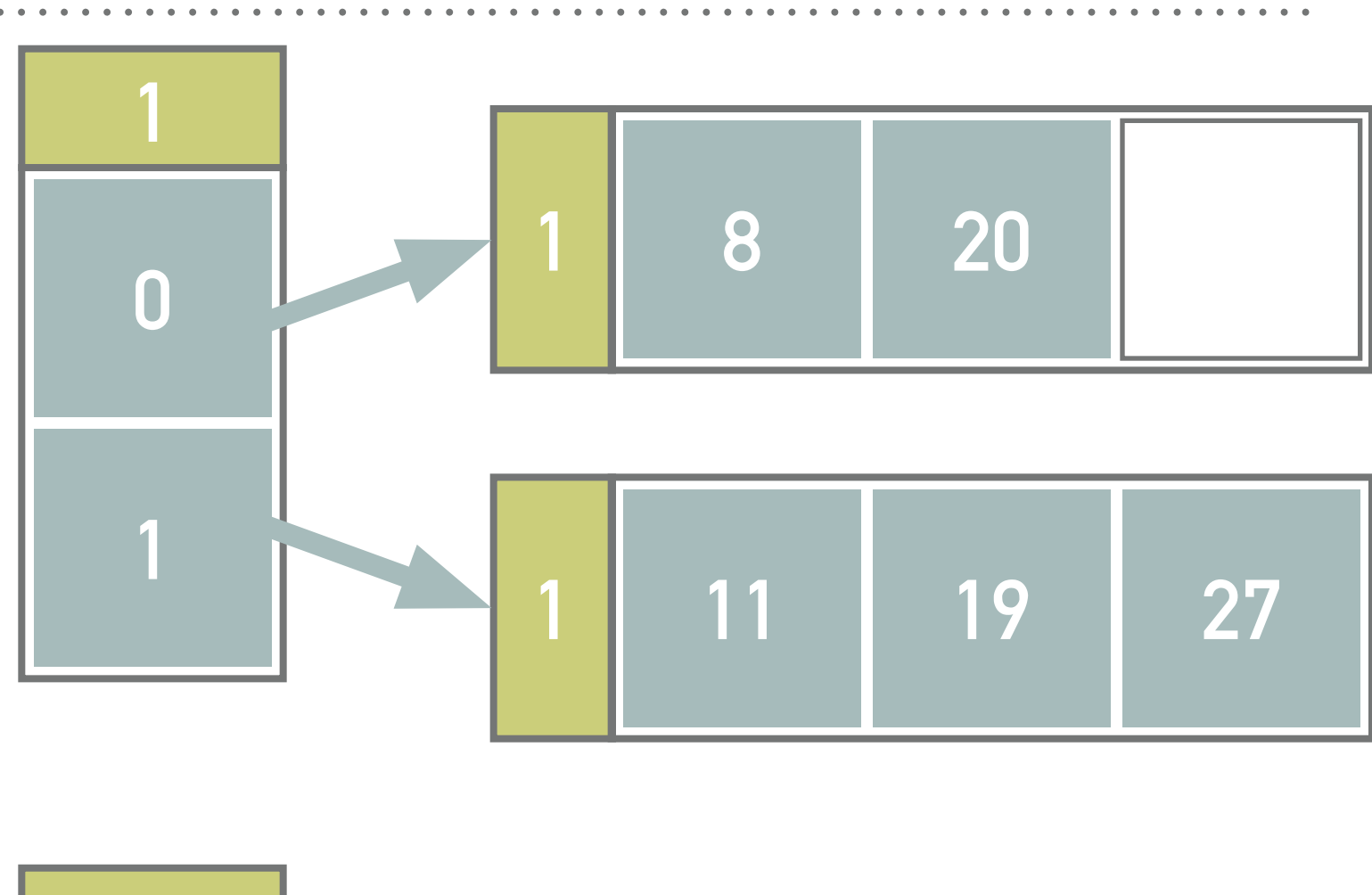

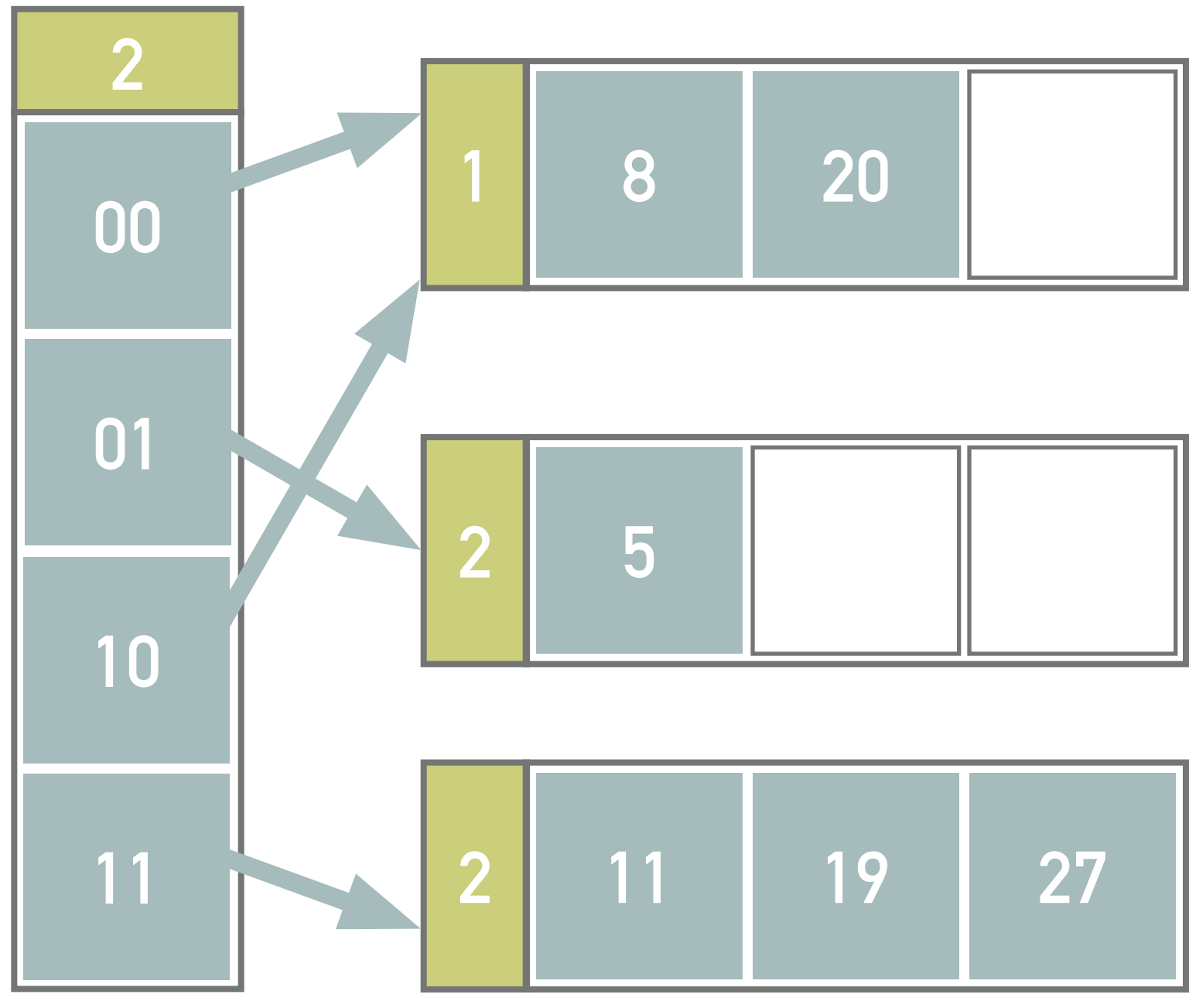

# **EXERCISE 1**

- ➤ Insert records with keys 24 and 32
- ➤ Note all the computations and illustrate the solution

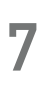

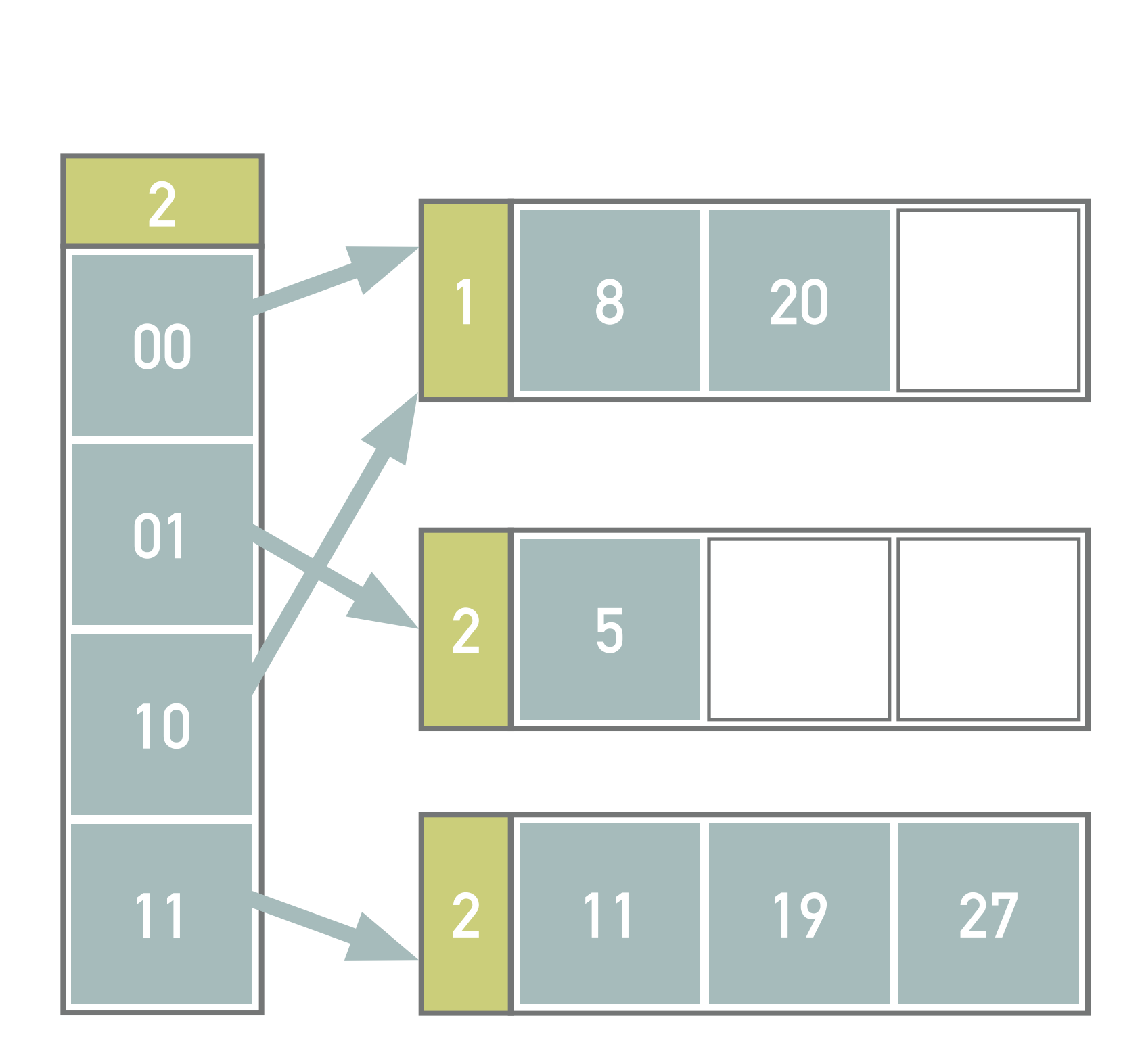

# **LITWIN**

- ➤ Directory-less scheme that avoids *exponentially increasing size* of the directory, but we need a continuous space in the secondary memory
	- ➤ Addition of a single page after *pre-defined condition*
- $\blacktriangleright$  *Stage d* starts with  $s = 2^d$  pages and ends when the number reaches  $s = 2^{d+1}$  (i.e., stage  $d + 1$  begins) ► During the stage, a *split pointer*  $p \in \{0, ..., 2^d - 1\}$  identifies the next page to be split
- 
- ➤ The primary file is *linearly expanded* with time (stages), i.e., adding one page after another
	- $\triangleright$  At the beginning of stage  $d$ , the pointer points to page 0
	- $\blacktriangleright$  Records from page  $p$  (and overflow pages) will be distributed between *split pages p* and  $p + s$  using  $h_{d+1}(k)$
	- ➤ After every split operation, the *pointer is incremented* by 1, or moved to the start when we enter a new stage
	- ➤ If a page overflows before its time to split, *overflow page* will be utilised
- ➤ At each stage, we have two types of hash functions
	- $\blacktriangleright$   $h_d(k)$  for pages not yet split, i.e., the least significant  $d$  bits of the hashed value  $h(k)$  are used
	- $\blacktriangleright h_{d+1}(k)$  for the already split pages

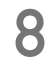

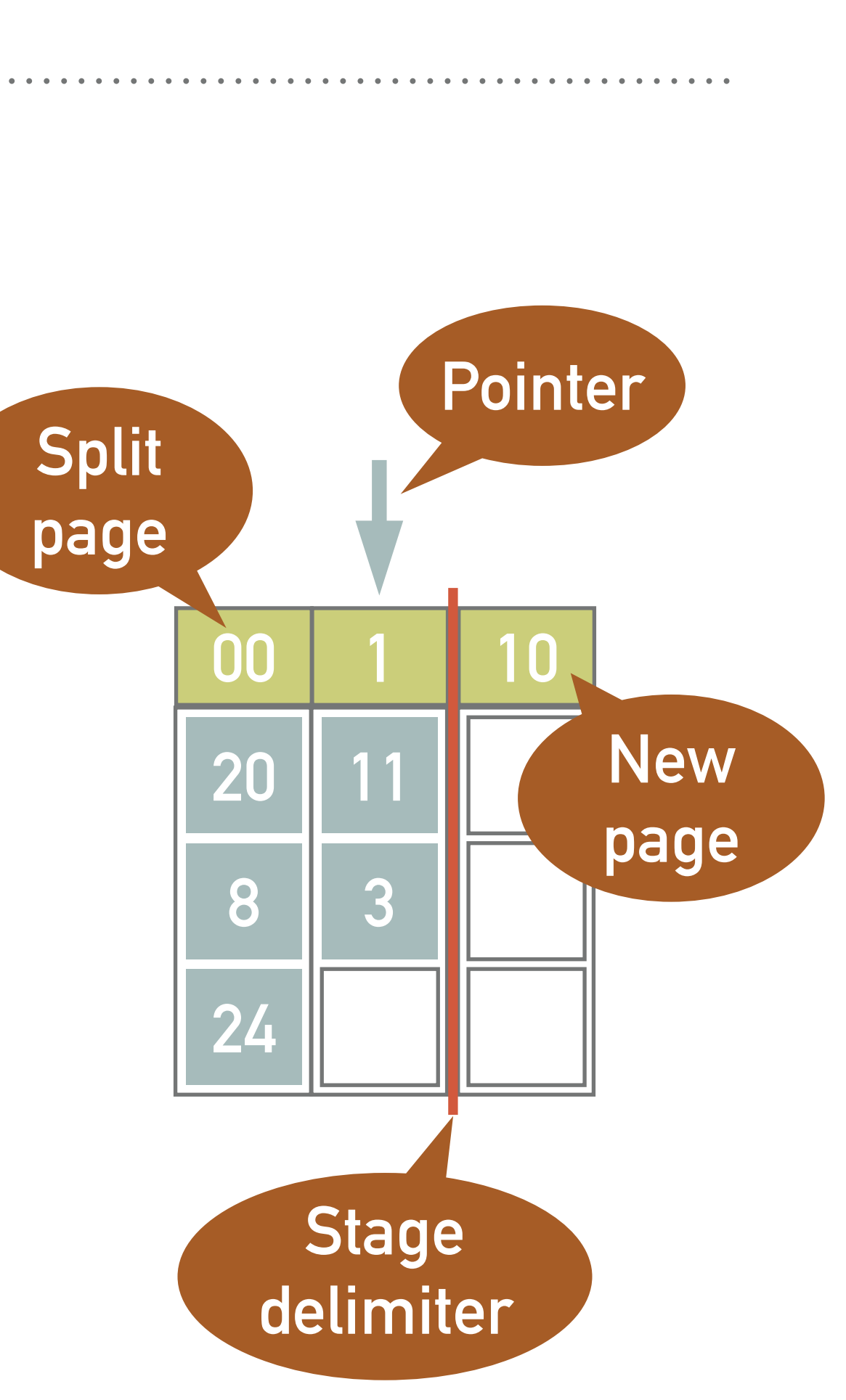

#### **EXAMPLE 4: LITWIN**

➤ Insert records with keys 20, 11 and 8 into an empty primary file

- $\blacktriangleright$  I.e., start the stage  $d = 0$  with one page (capacity 3 records),  $h(k) = k$ ,  $p = 0$
- ➤ Pre-defined condition: Splitting occurs after 2 inserts
- ➤ The records with key 20 and 11 are inserted into the 0-th page disregarding the value of the key
	- $\blacktriangleright$   $d = 0$  bits of the keys are used at this point
- ➤ We have inserted 2 keys, therefore splitting occurs (a new page is created)
	- ➤ The records from 0-th page are redistributed using the least significant bit of the hashed key
		- $\blacktriangleright h(20_{10}) = 10100_2$
		- $\blacktriangleright h(11_{10}) = 1011_2$
	- Because  $p = 2^1$  is reached, the stage changes to  $d = 1$ ,  $p = 0$
- $\blacktriangleright$  Now, we use  $d = 1$  bit for not yet split pages and  $d + 1$  bits for split pages ➤ The record with key 8 is inserted into the page 0 using the least significant bit  $\blacktriangleright h(8_{10}) = 1000_2$

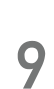

**11**

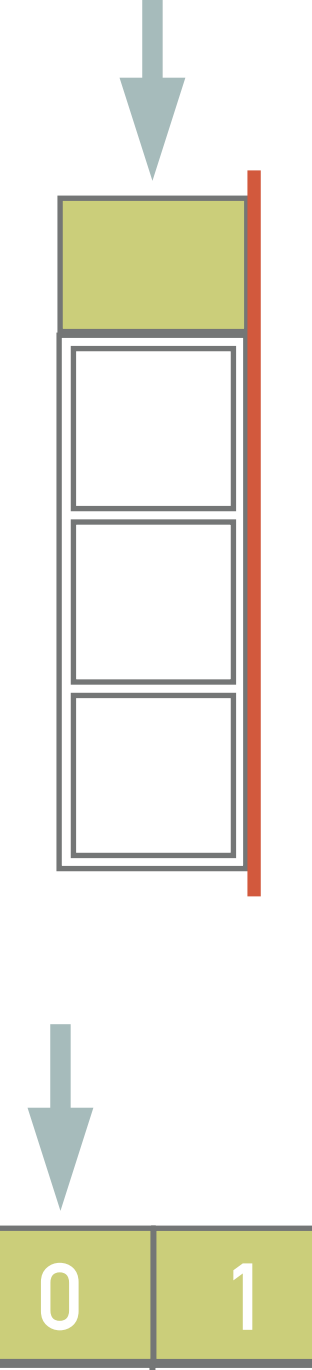

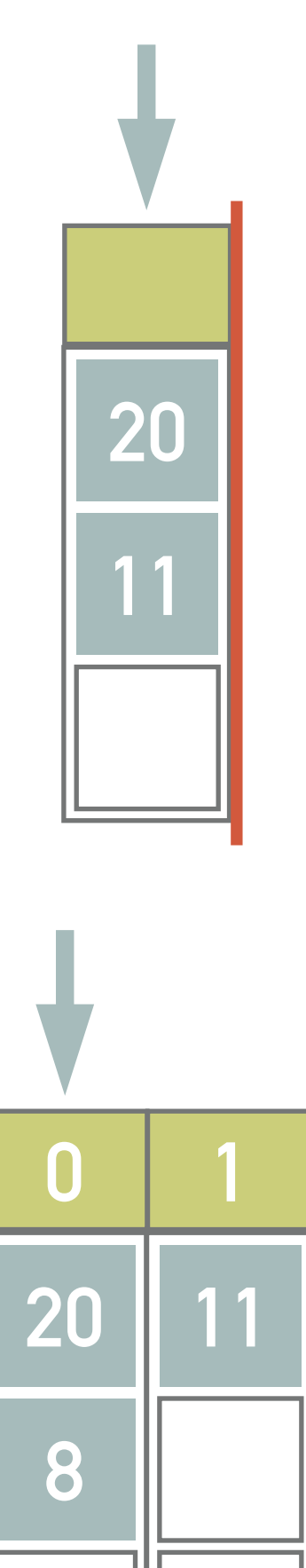

#### **EXAMPLE 5: LITWIN**

➤ Insert records with keys 3, 24 and 32 into the structure from example 4

➤ A record with key 3 will now be inserted into page 1

- $\blacktriangleright$  We have already inserted 2 records in the stage  $d = 1$ , therefore page  $p = 0$  is split into pages  $p_0 = 00$ ,  $p_1 = 10$
- ➤ Next, we will insert a pair of records with keys 24 and 32

$$
\blacktriangleright h(3_{10}) = 11_2
$$

➤ The key 32 belongs to the same page, but that is already filled and thus overflows ➤ Finally, the page 1 is split

 $\blacktriangleright$  Since the number of pages reaches  $s = 2^{1+1} = 4$ , the second stage is initiated, i.e.,  $d = 2$ ,  $p = 0$ 

$$
\blacktriangleright h(24_{10}) = 11000_2
$$

▶ Because  $h_1(11000_2) = 0$  and  $0 < p$ , it is necessary to address the keys using 2 least significant bits, i.e.,  $h_1(100000_2) = 0$ , and the key belongs in the page 00

$$
\blacktriangleright h(32_{10}) = 100000_2
$$

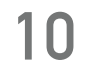

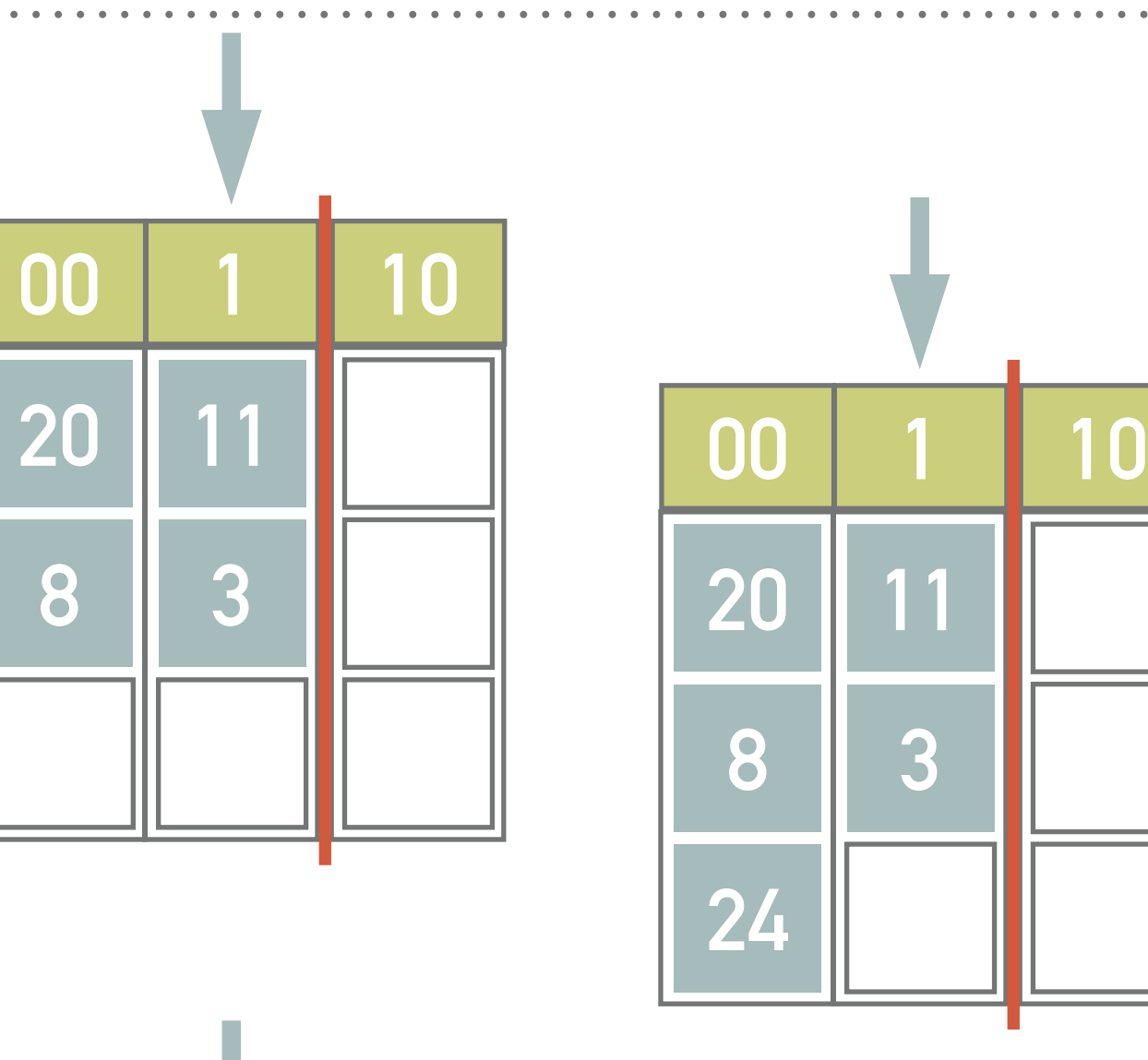

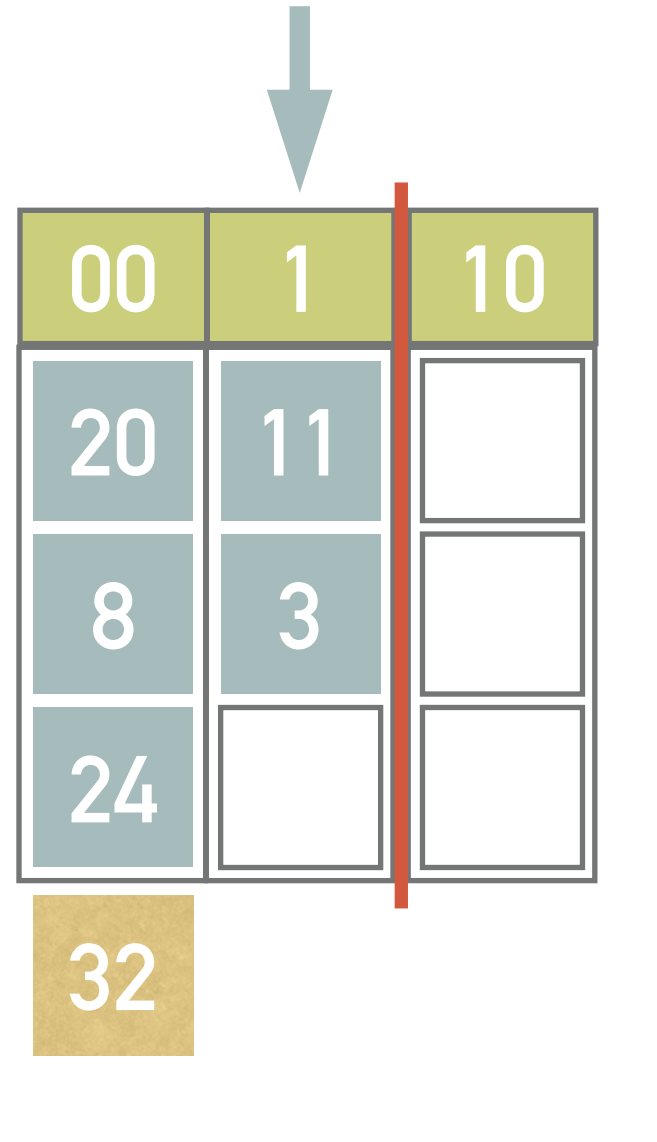

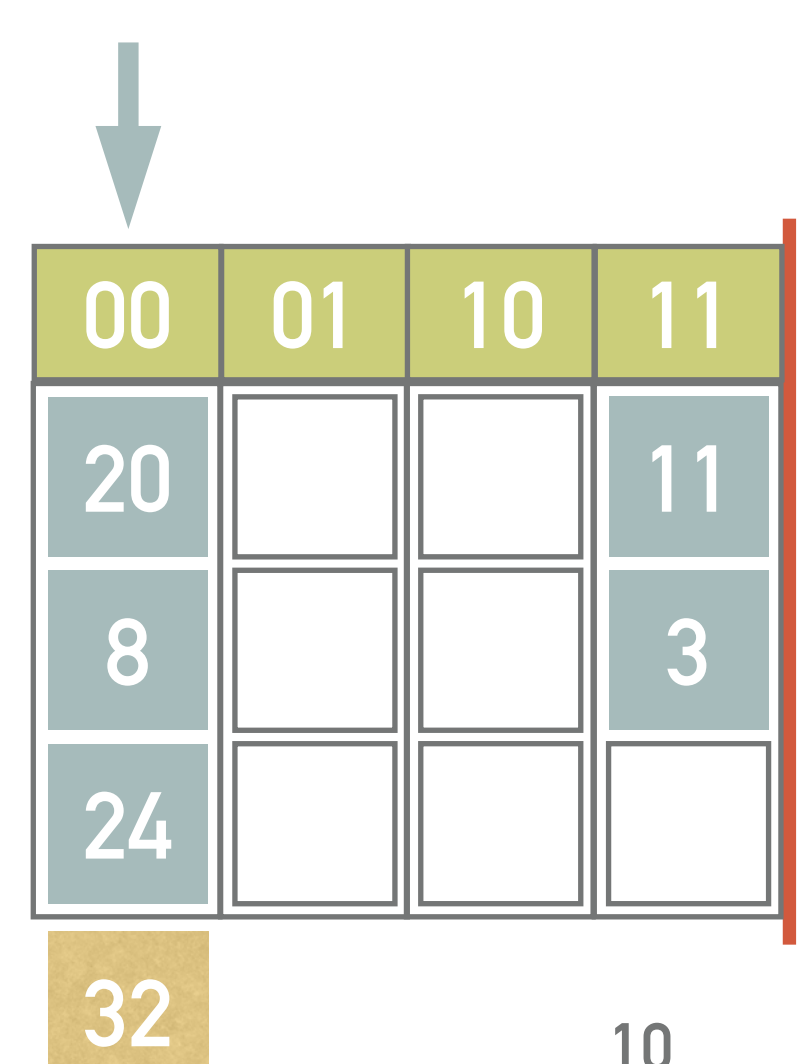

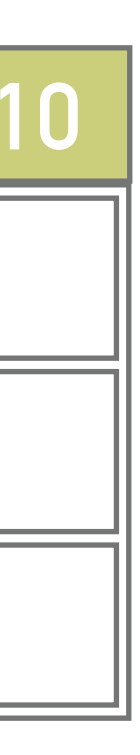

# **EXERCISE 2**

- ➤ Insert records with keys 27, 19, 10, and 5 into the following structure
	- $\blacktriangleright$  I.e., start the stage  $d = 2$  with  $s = 4$  pages (capacity 3  ${\rm records}$ ),  $h(k)=k,$   $p=0$
	- ➤ Pre-defined condition: Splitting occurs after 2 inserts

➤ Note all the computations and illustrate the solution

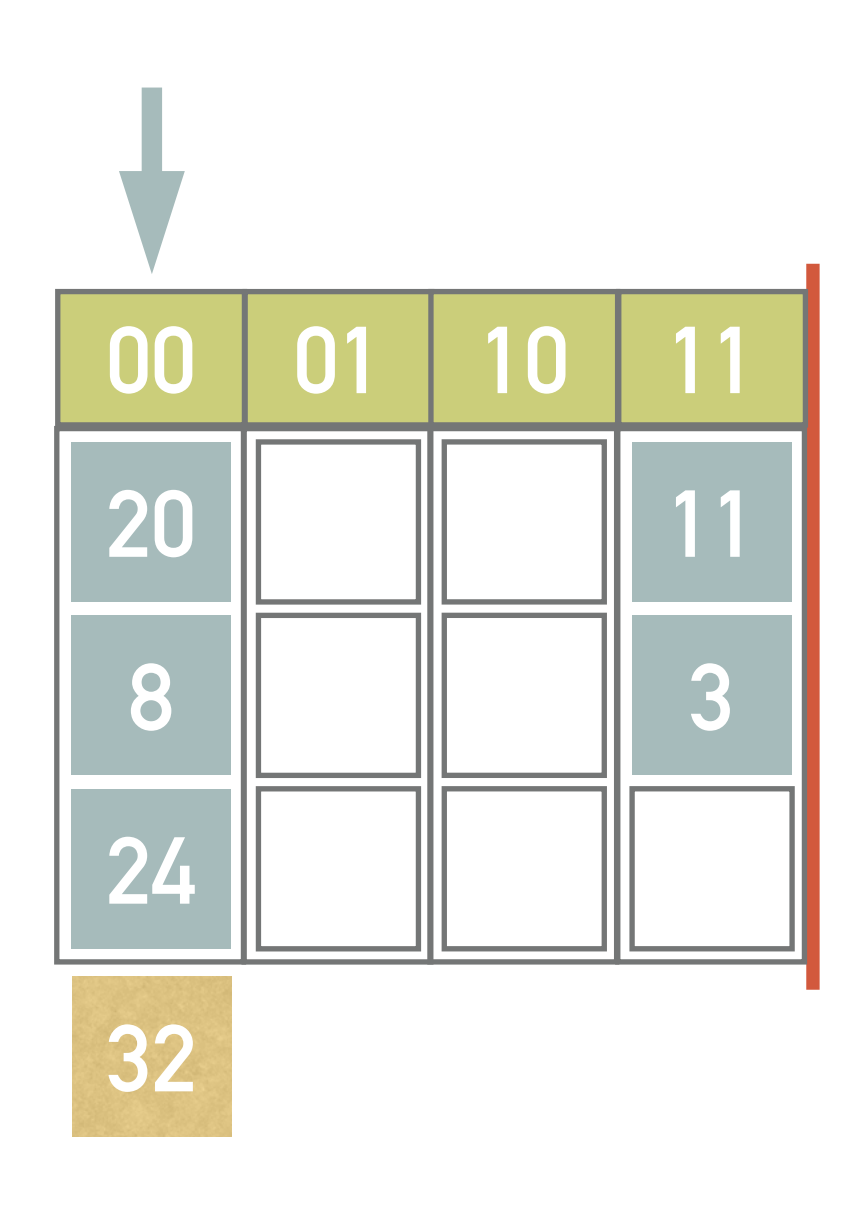

### **LHPE-RL**

➤ Simplified version of LHPE

 $\blacktriangleright$  At the *stage d*, the primary file consists of  $p_d$  pages

➤ Each page has *capacity b*

 $\blacktriangleright$  Pages are grouped into  $s_d = p_d \div g$  groups

> Each *group* has *g* pages

- ▶ When a *predefined condition* is met (e.g., after *L* insertions), a *new page* is inserted at the end of the primary file and records in pages in the group pointed to by the *split pointer* are redistributed between these pages and the new page (being the new member of the group)
- ➤ When the last page is redistributed, the file is (virtually) *reorganized* (stage  $d+1$ ) so that all the pages are again sorted into  $s_{d+1} = p_{d+1} \div g$  pages

$$
P_{d+1} = \lceil s_d * (g+1) \div g \rceil * g
$$

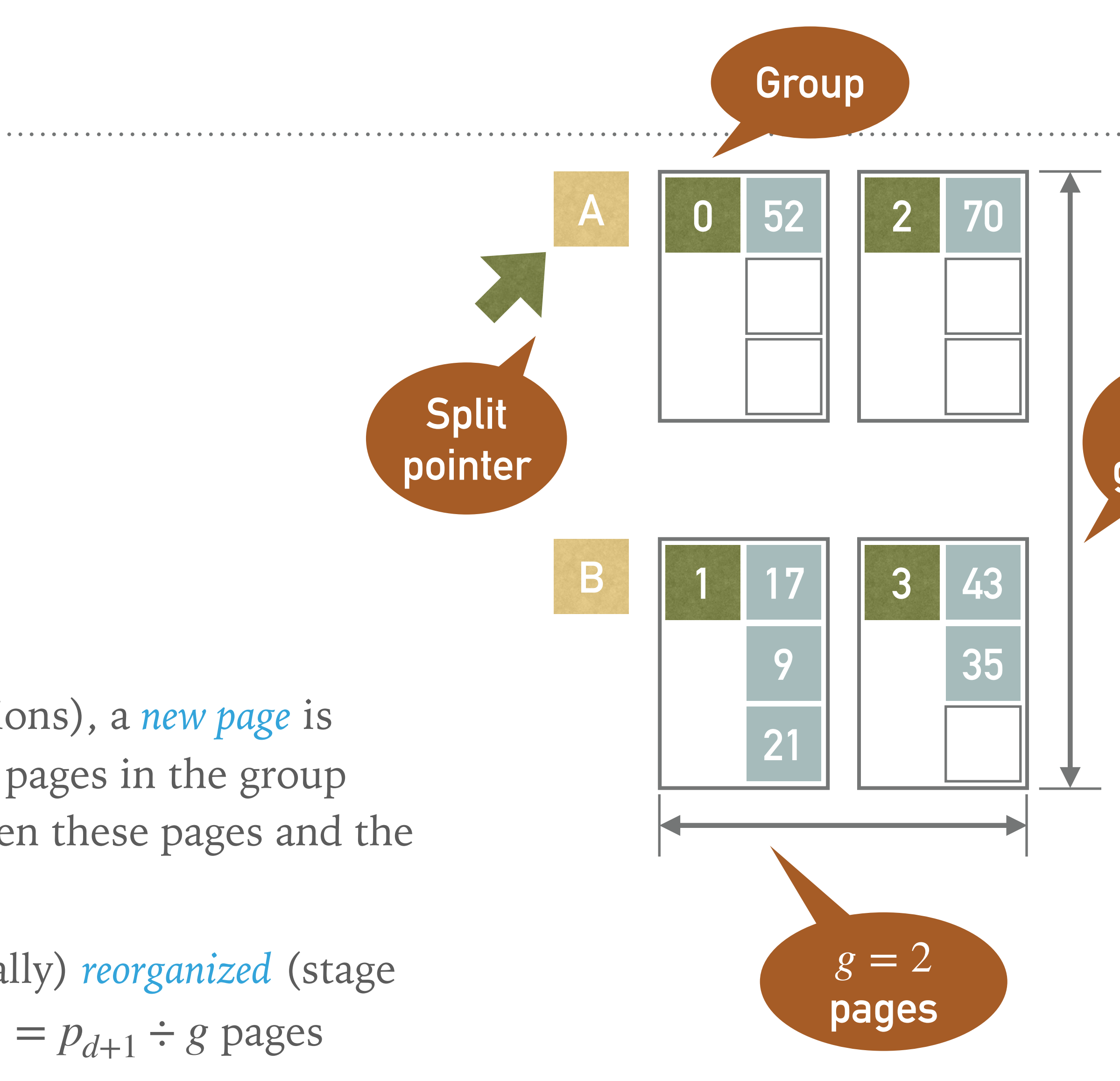

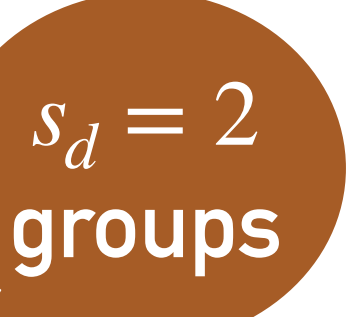

- 
- $\blacktriangleright$  Insert records with keys 17, 9, 43, 21, 49, 35, 70, 52, 40, 13, 5, 80 into the following empty structure
	- $\blacktriangleright$  Stage  $d=0$

 $\blacktriangleright$  The initial number of groups  $s_0 = 2$ 

 $\blacktriangleright$  Page capacity  $b = 3$ 

➤ Determines into which of 4 initial pages a record is inserted at the beginning  $\blacktriangleright h_1(k) = k \mod 3$ 

➤ Determines where the records are inserted when a group splits for the first time  $\blacktriangleright h_2(k) = (k \div 3) \mod 3$ 

➤ Hash functions

 $\blacktriangleright h_0(k) = k \mod 4$ 

➤ Determines where the records are inserted when a group splits for the second time

 $\blacktriangleright$  We are going to split regularly after two inserts, i.e.,  $L=2$ 

 $\blacktriangleright$  We have  $n = s \times g = 4$  pages, thus the first split happens after insertion of  $n \times L = 8$  records

**13**

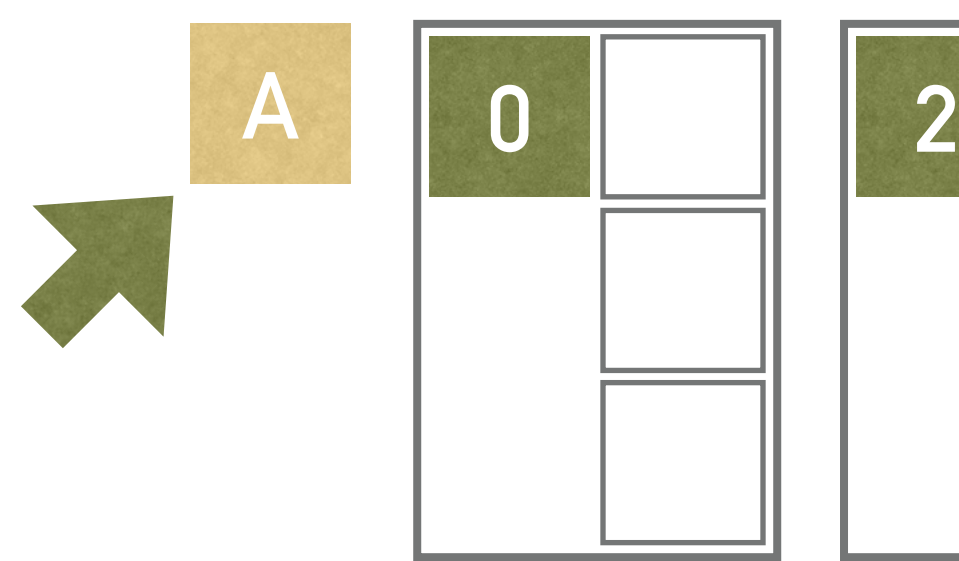

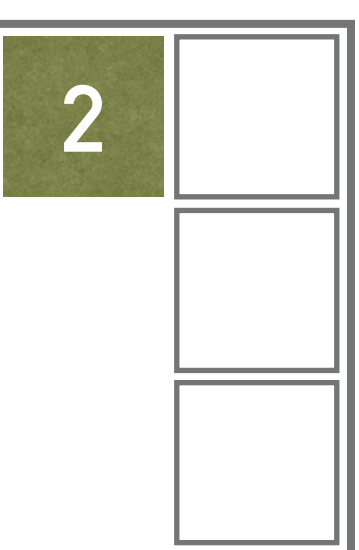

**B 1 3**

➤ Inserts of the first 8 keys, i.e., 17, 9, 43, 21, 49, 35, 70, 52, are not interesting since they are inserted where the  $h_0$  function says

➤ The only problem is with key 49 which is assigned to a (already full) page 1

$$
\blacktriangleright h_0(17) = 17 \mod 4 = 1
$$

$$
\blacktriangleright h_0(9) = 9 \mod 4 = 1
$$

$$
\blacktriangleright h_0(43) = 43 \mod 4 = 3
$$

$$
\blacktriangleright h_0(21) = 21 \mod 4 = 1
$$

$$
\blacktriangleright h_0(49) = 49 \mod 4 = 1
$$

$$
\blacktriangleright h_0(35) = 35 \mod 4 = 3
$$

$$
\blacktriangleright h_0(70) = 70 \mod 4 = 2
$$

$$
\blacktriangleright h_0(52) = 52 \mod 4 = 0
$$

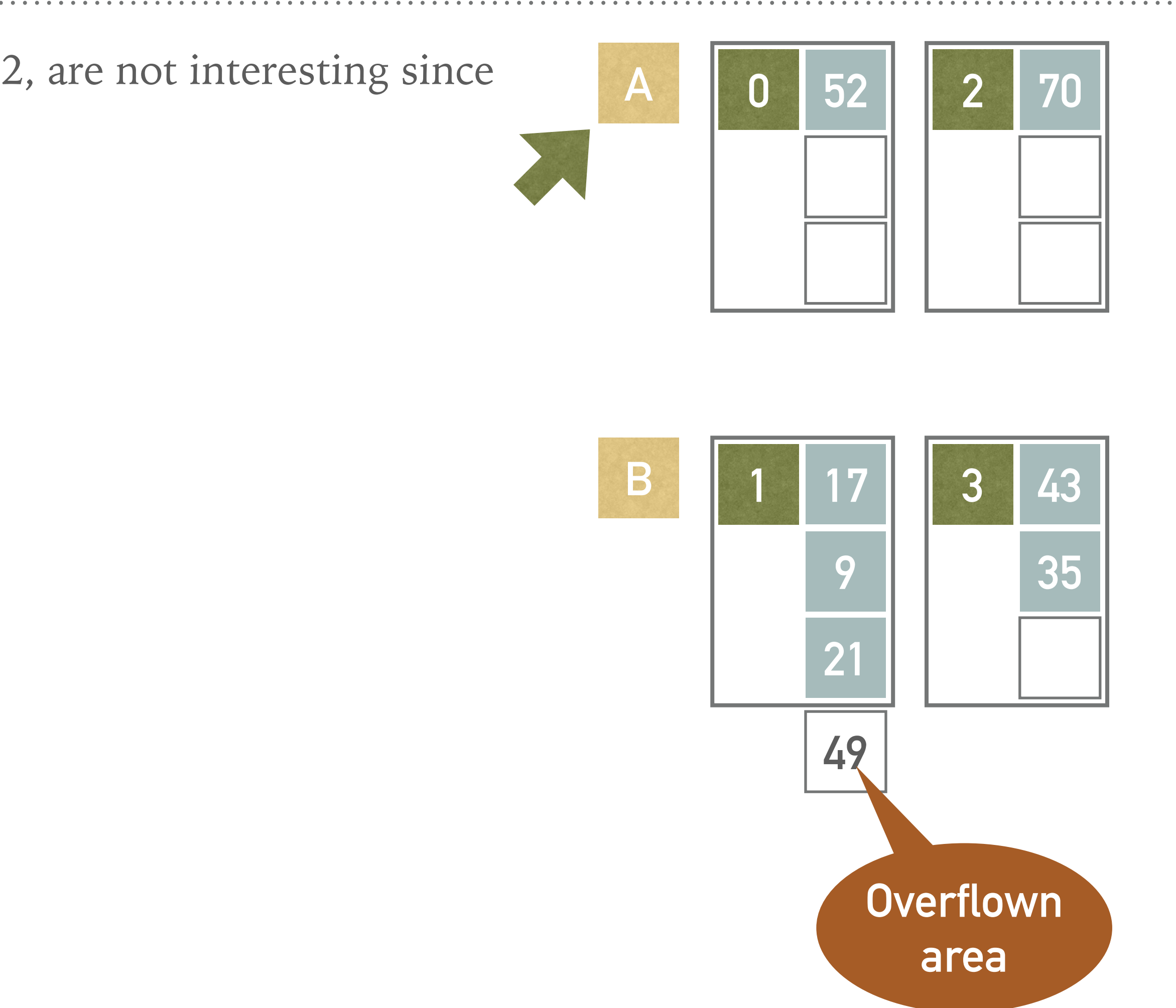

- ➤ We have inserted 8 keys so we have to split the group pointed by the split pointer, i.e., the group A having pages 0, and 2
	- ➤ Page 4 is added into the group A
	- $\blacktriangleright$  Function  $h_1(k)$  is applied in order to redistribute keys in the group A
		- $\blacktriangleright$   $h_1(k)$  returns the index of a page in a group A, i.e.,  $h_1(k) = 0$  for the page 0,  $h_1(k) = 1$  for the page 2,  $h_1(k) = 2$  for the page 4
		- $\blacktriangleright h_1(52) = 52 \mod 3 = 1$ , therefore key 52 goes into the page 2
		- $\blacktriangleright h_1(70) = 70 \mod 3 = 1$ , therefore the key 70 goes into the page 2
	- ➤ Split pointer is incremented
- ➤ The key in the overflow area, i.e., 49, does not belong neither to page 0 nor to page 2, and thus stays where it is

**15**

**0 2 52 A**

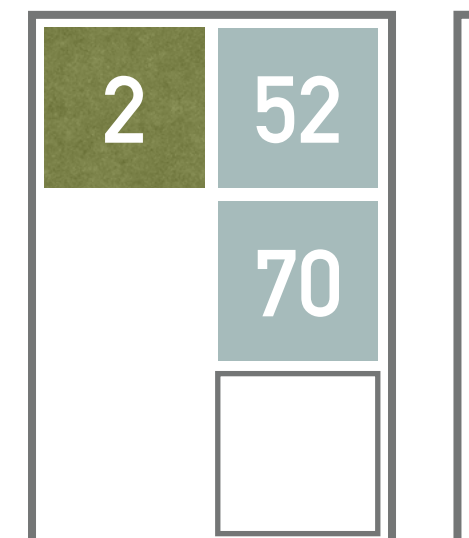

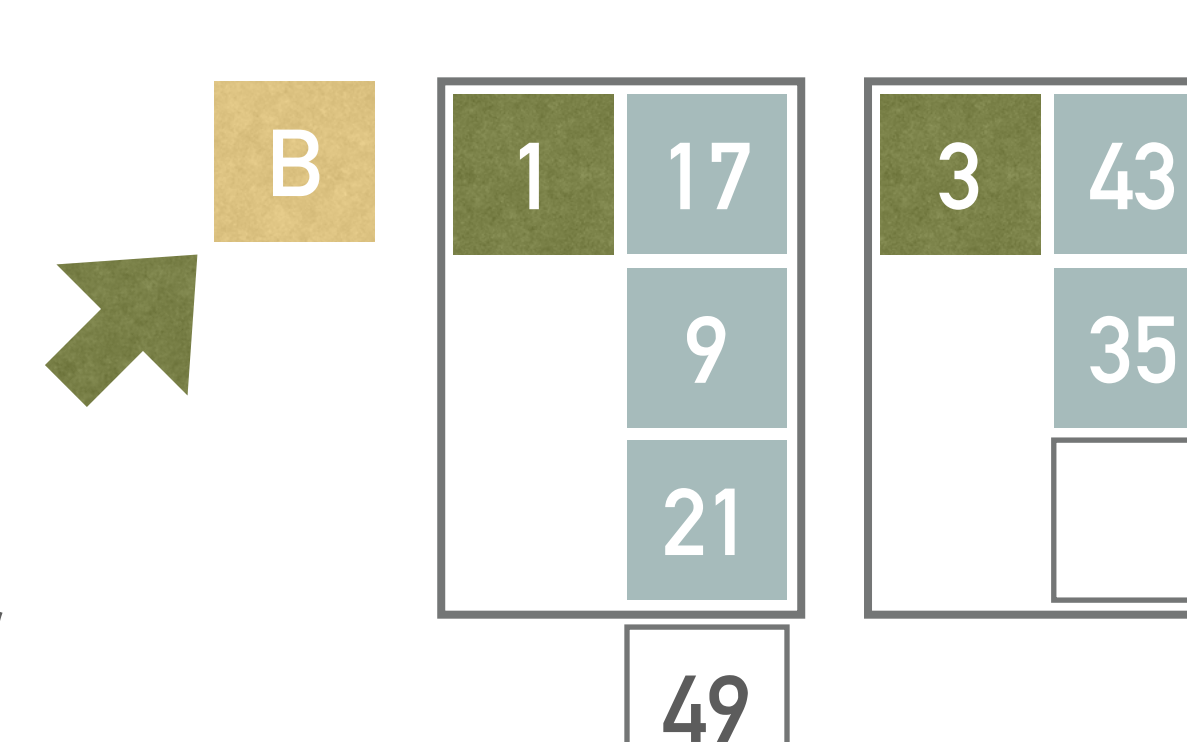

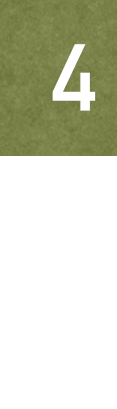

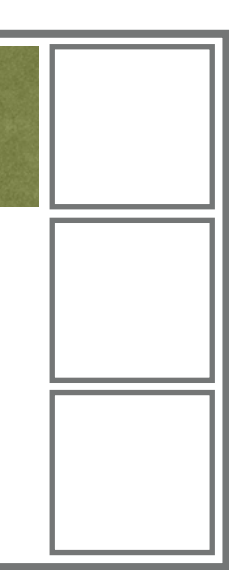

➤ Next, we insert record with key 40

- $\blacktriangleright h_0(40) = 40 \mod 4 = 0$
- $\blacktriangleright$  Based on the function  $h_0$ , the record with key 40 should be assigned to the page 0 but this page has already been split
- $\blacktriangleright$  Therefore we need to use  $h_1$  which sends it into the second page in the group A (page 2)

 $\blacktriangleright h_1(40) = 40 \mod 3 = 1$ 

- ➤ Next, we insert record with key 13
	- $\blacktriangleright h_0(13) = 13 \mod 4 = 1$
	- $\blacktriangleright$  Based on the function  $h_0$ , the record with key 13 belongs to the page 1, which has not been split yet
		- $\blacktriangleright$  No need to use  $h_1$
	- ➤ The page 1 is full, therefore the overflow area is used

**16**

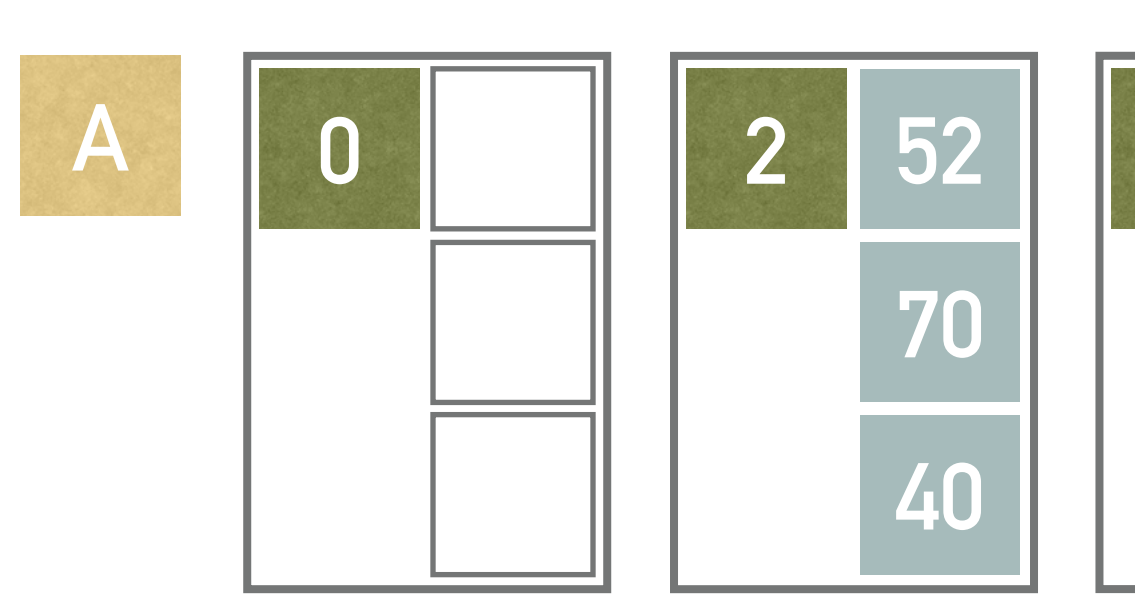

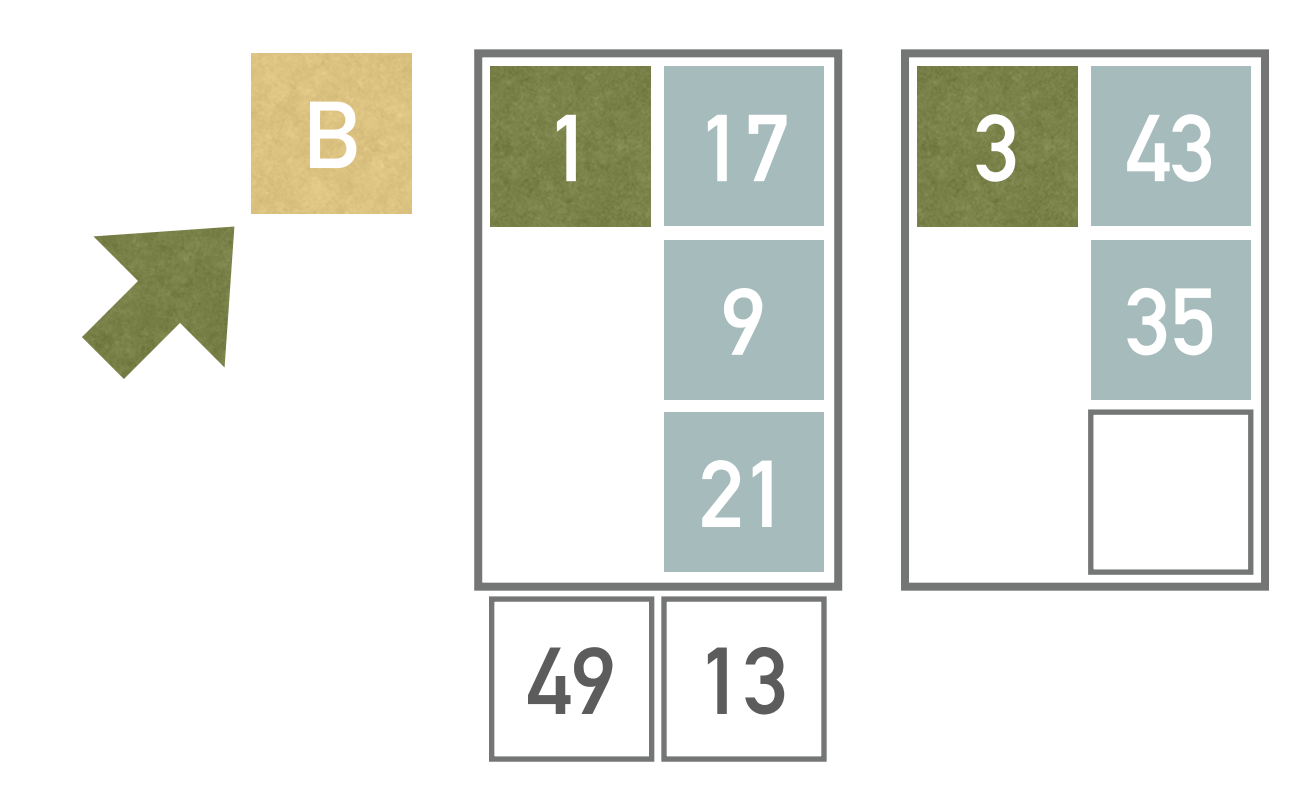

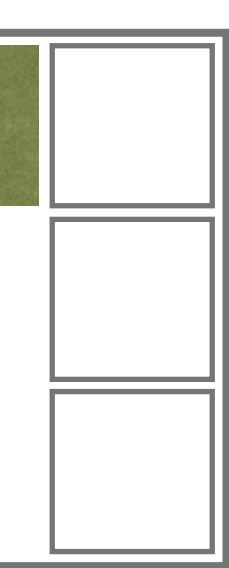

- $\triangleright$  Once again, we have to split the group (we have already inserted  $L = 2$ records)
	- ➤ Split pointer points to the group B, i.e., pages 1 and 3 will be split
	- ➤ Page 5 is added
	- $\blacktriangleright$  Function  $h_1(k)$  will be applied in order to redistribute keys in the group B  $\blacktriangleright h_1(17) = 17 \mod 3 = 2$ , therefore goes to the page 5  $h_1(9) = 9 \mod 3 = 0$ , therefore goes to the page 1  $\blacktriangleright h_1(21) = 21 \mod 3 = 0$ , therefore goes to the page 1  $h_1(43) = 43 \mod 3 = 1$ , therefore goes to the page 3  $h_1(35) = 35 \mod 3 = 2$ , therefore goes to the page 5  $h_1(49) = 49 \mod 3 = 1$ , therefore goes to the page 3  $\blacktriangleright h_1(13) = 13 \mod 3 = 1$ , therefore goes to the page 3

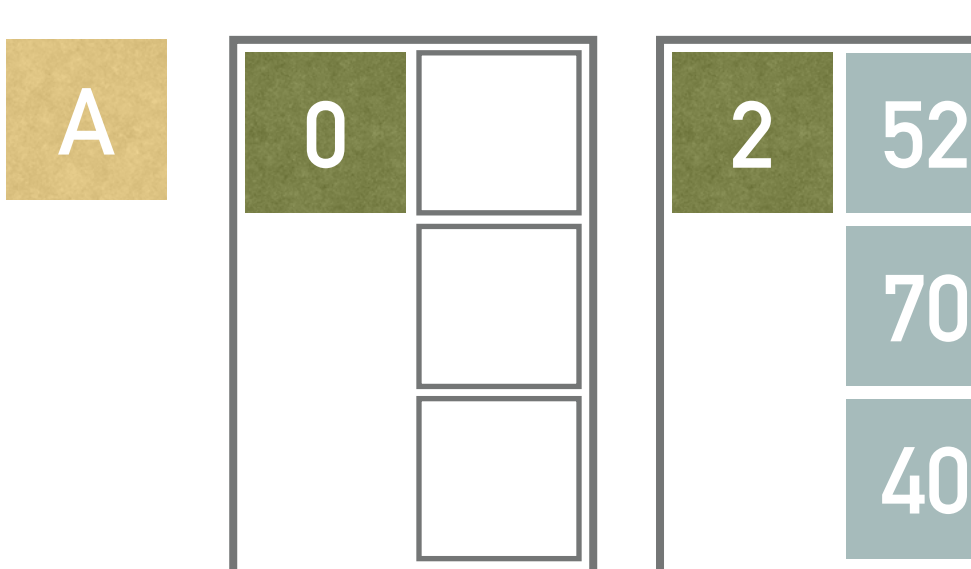

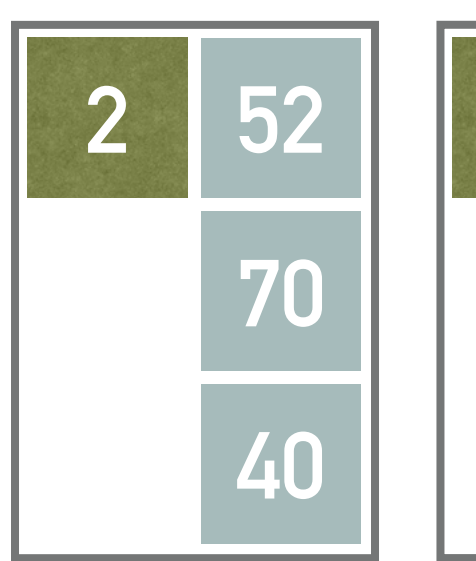

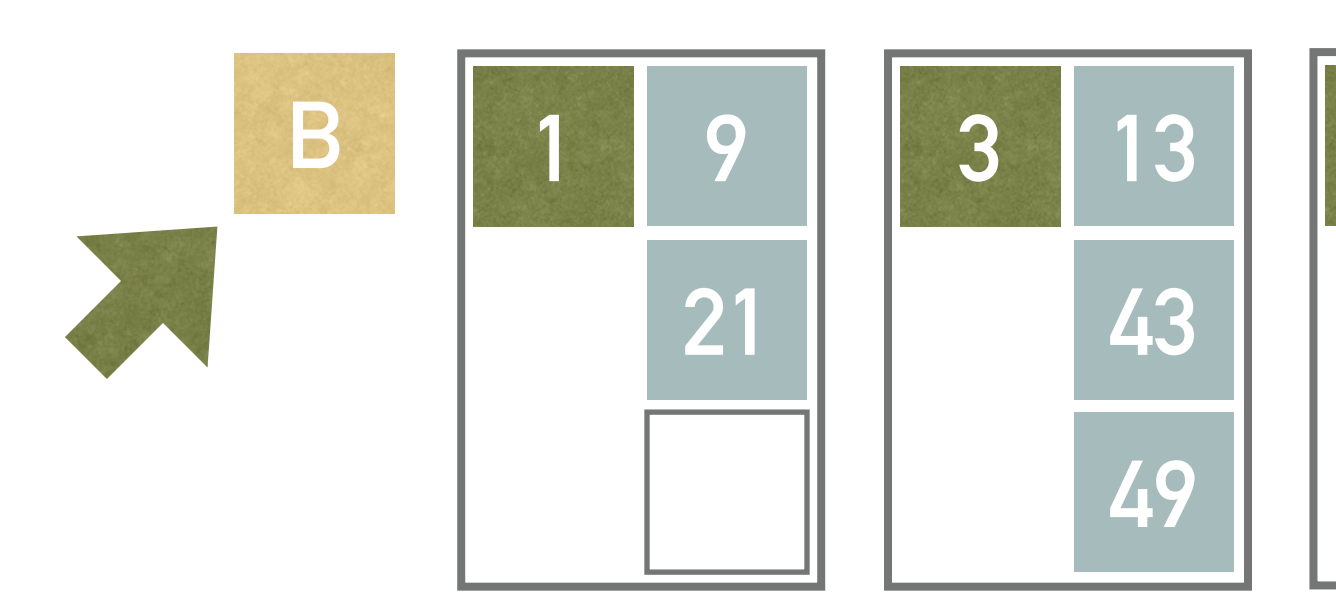

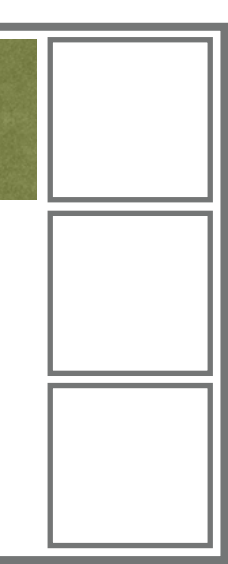

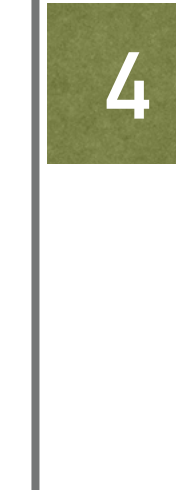

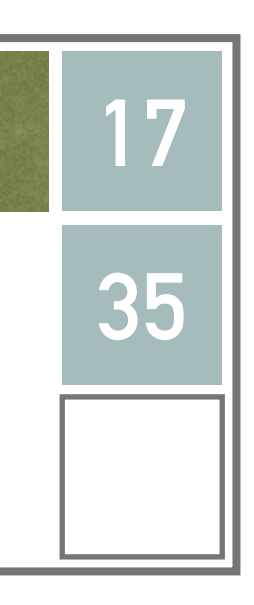

- ➤ Having all the groups processed (by split operation), the end of the stage  $d = 0$  occurs
	- ➤ We will reorganize the file into 3 groups, each having two pages

- ➤ The reorganization is only virtual
	- ➤ The page numbers are kept, we just think of the pages differently

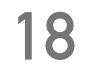

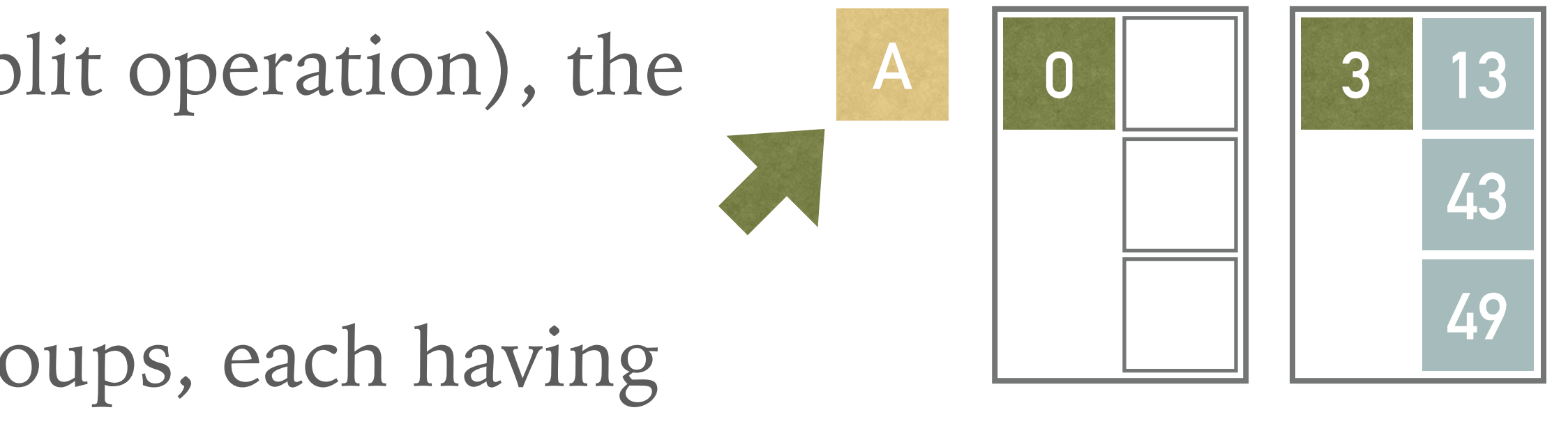

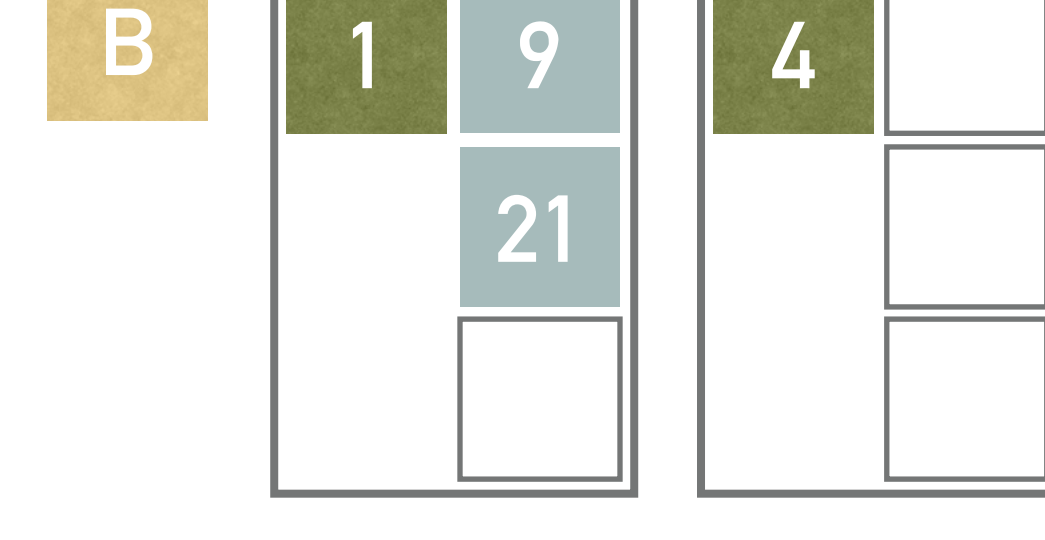

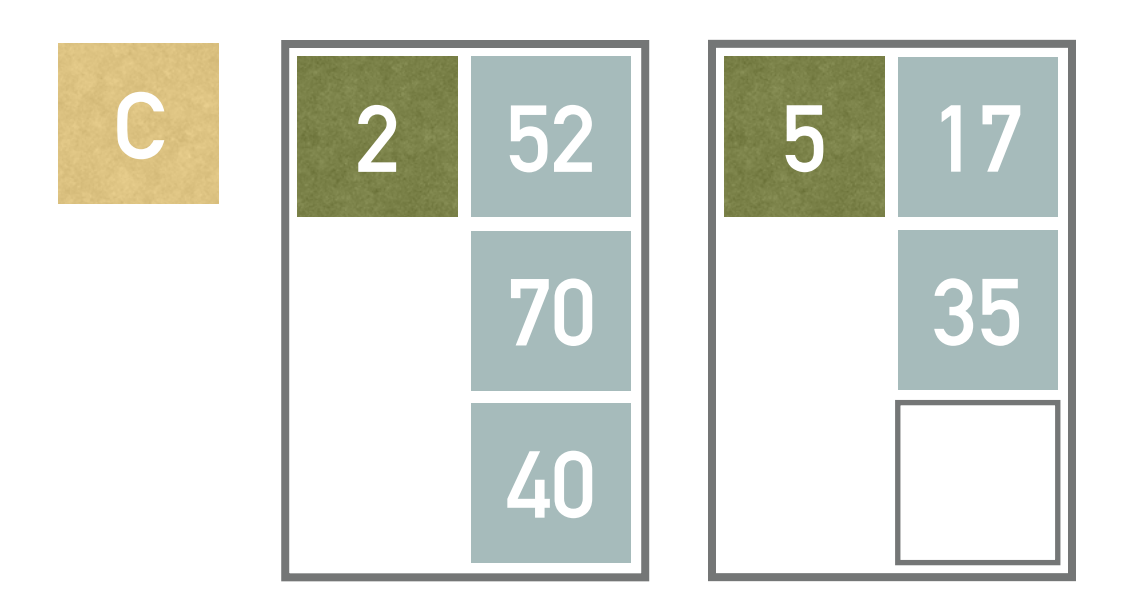

➤ Now, we insert record with key 5

- $\blacktriangleright h_0(5) = 5 \mod 4 = 1$
- $\blacktriangleright$  Based on the function  $h_0$ , this record belongs to the page 1, but this has been split once
	- $\blacktriangleright$  Therefore we have to use  $h_1$

 $\blacktriangleright h_1(5) = 5 \mod 3 = 2$  (note that redistribution is only virtual)

- ➤ Next, we insert record with key 80
	- $\blacktriangleright h_0(80) = 80 \mod 4 = 0$
	- $\blacktriangleright$  Based on the function  $h_0$ , this record belongs to the page 0, but this has been split once
		- $\blacktriangleright$  Therefore we have to use  $h_1$
		- $\blacktriangleright h_1(80) = 80 \mod 3 = 2$  (note that redistribution is only virtual)

➤ The record comes into page 5

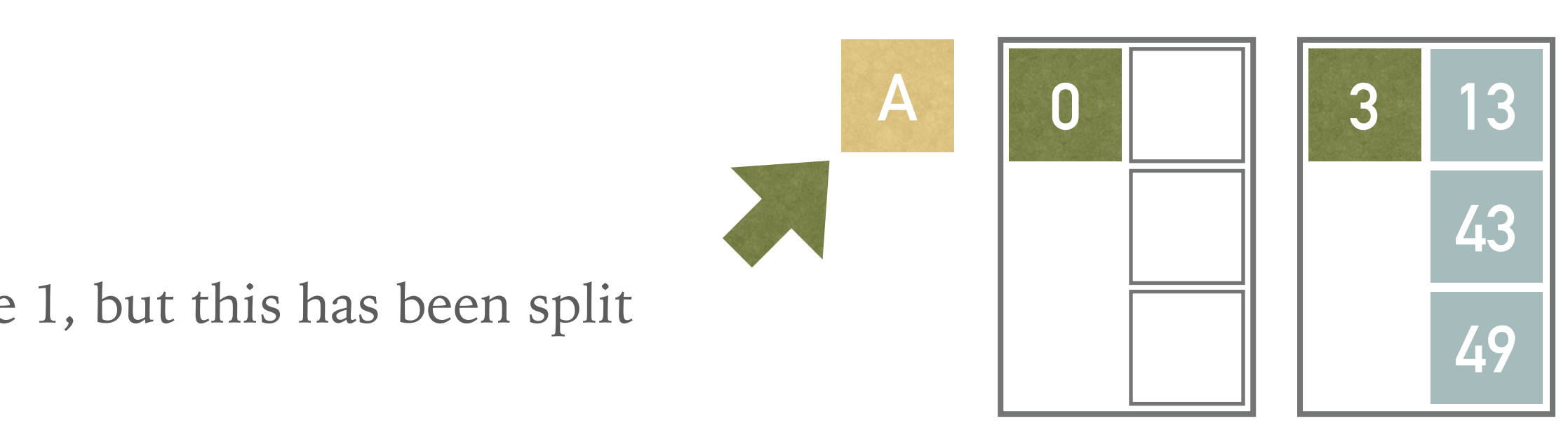

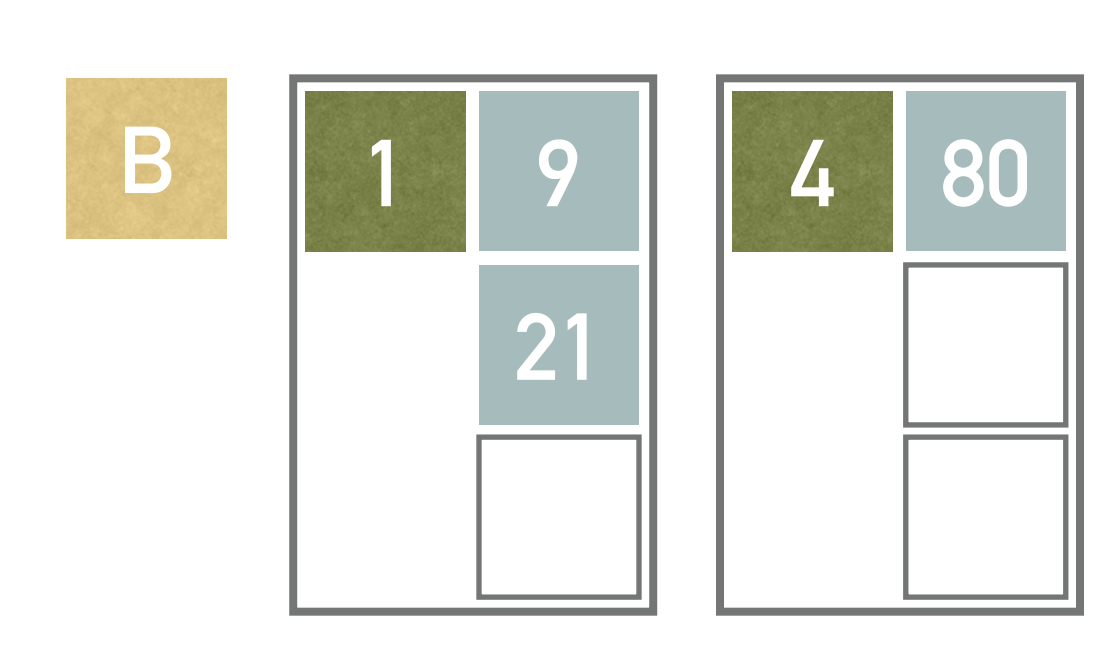

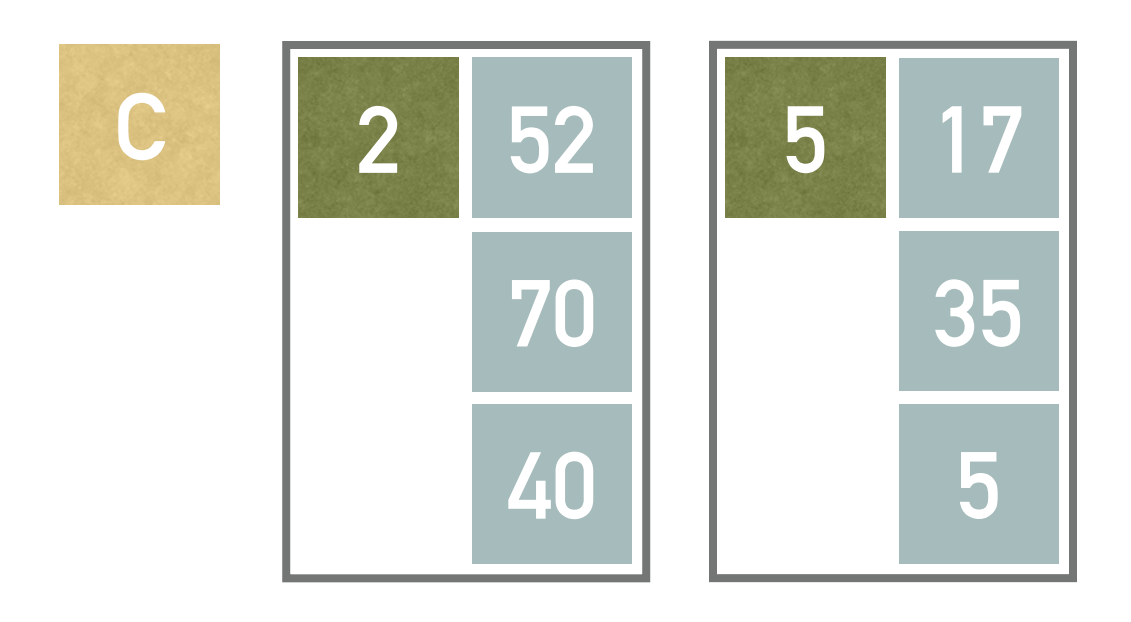

- ► Having inserted additional  $L = 2$  records, we must split once again
	- ➤ The split pointer points to the group A, i.e., pages 0 and 3
	- ➤ Page 6 is added into the group A
	- $\blacktriangleright$  Function  $h_2(k)$  is applied in order to redistribute keys in the group A
		- $\blacktriangleright$   $h_2(k)$  returns the index of a page in a group A, i.e.,  $h_2(k) = 0$  for the page 0,  $h_2(k) = 1$  for the page 3,  $h_2(k) = 2$  for the page 6
		- $h_2(43) = (43 \div 3) \mod 3 = 2 \text{ -}$  page 6
		- $h_2(49) = (49 \div 3) \mod 3 = 1 \text{ -> page 3}$
		- $h_2(13) = (13 \div 3) \mod 3 = 1 \text{ -}$  page 3
- ➤ Finally, split pointer is incremented

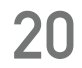

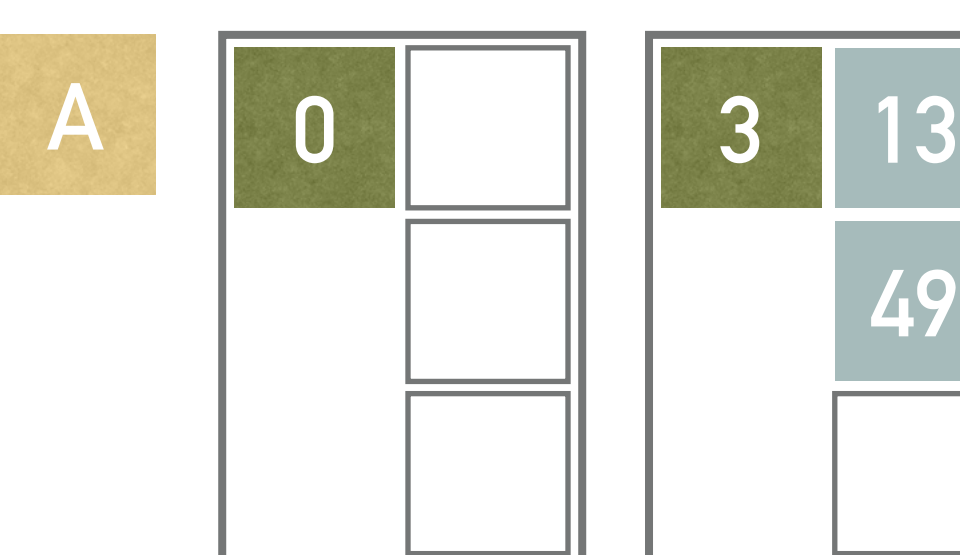

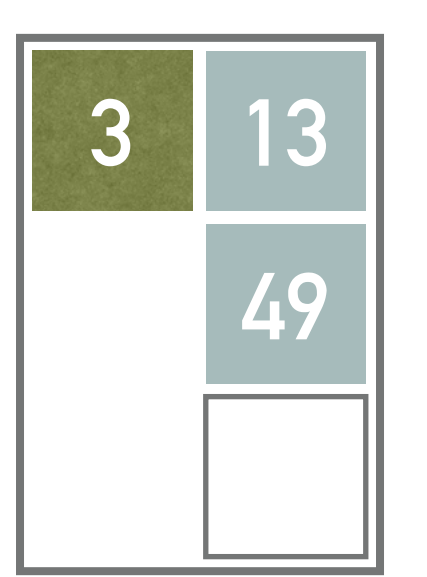

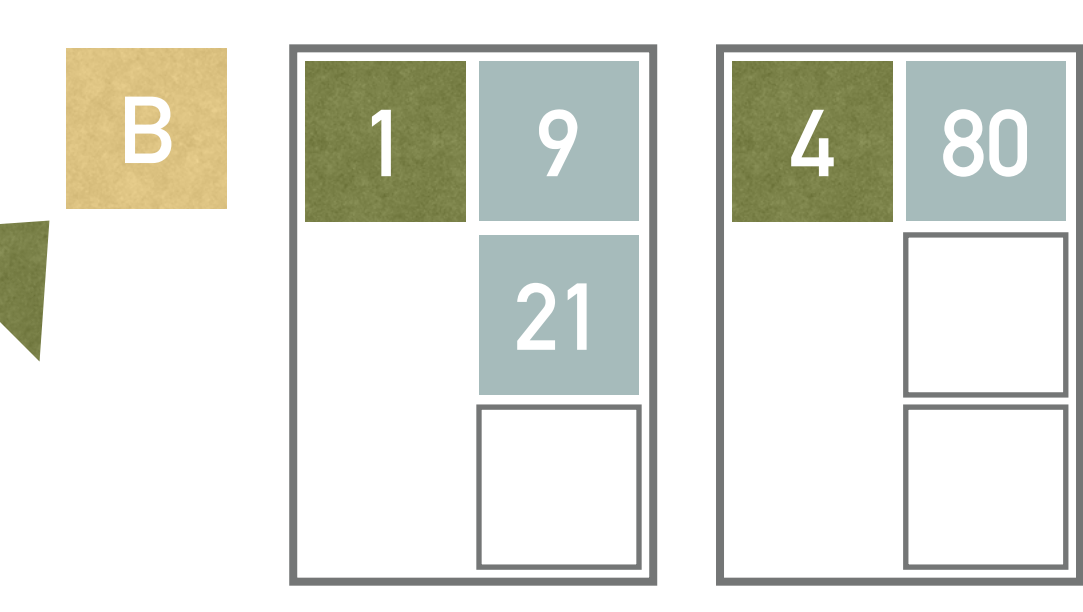

$$
\begin{array}{|c|c|c|}\n\hline\nC & 2 & 52 & 5 & 17 \\
\hline\n70 & & 35 & \\
\hline\n40 & & 5 & \\
\hline\n\end{array}
$$

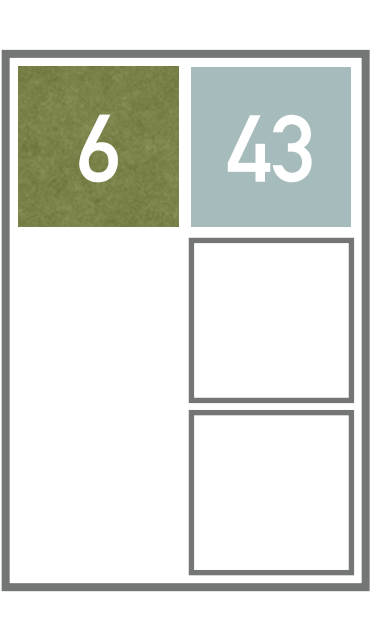

### **EXERCISE 3**

- ➤ Insert records with keys 37 into the structure from example 6 (see the picture)
	- $\blacktriangleright$  Stage  $d=1$
	- $\blacktriangleright$  Page capacity  $b = 3$
	- ➤ Predefined condition *L* = 2
	- ➤ Hash functions:

➤ Note all the computations and illustrate the solution

$$
\begin{aligned} \n\blacktriangleright h_0(k) &= k \mod 4 \\ \n\blacktriangleright h_1(k) &= k \mod 3 \\ \n\blacktriangleright h_2(k) &= (k \div 3) \mod 3 \n\end{aligned}
$$

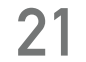

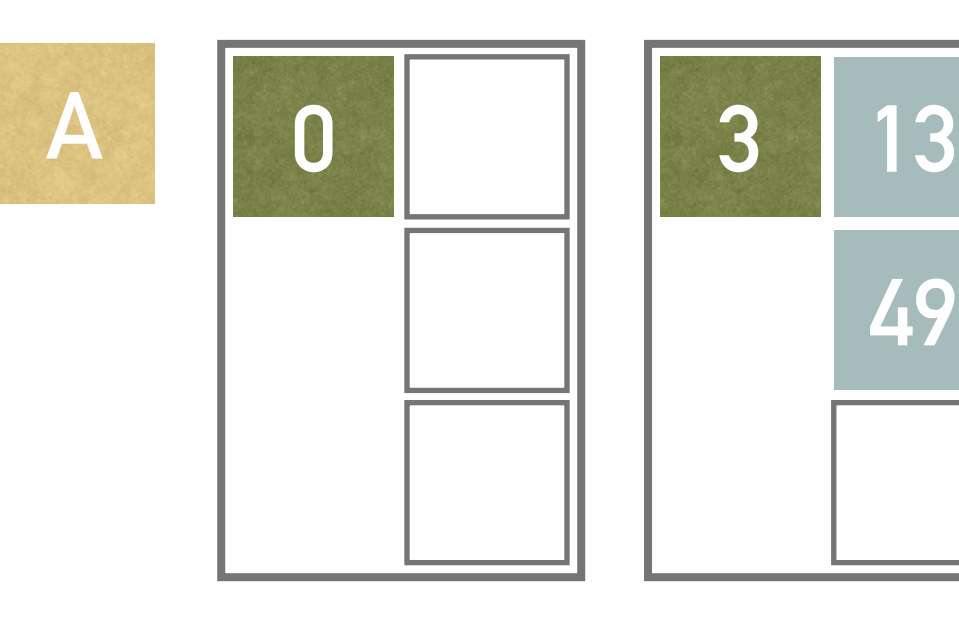

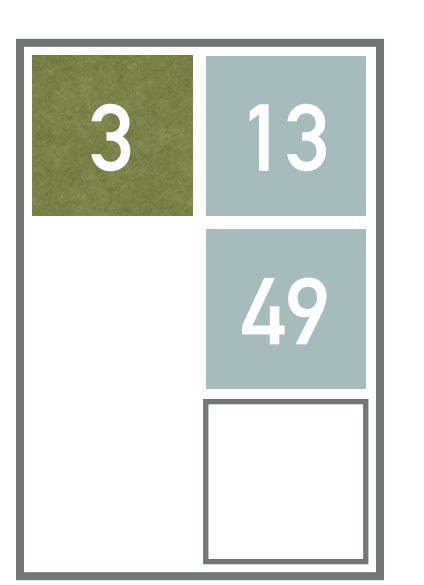

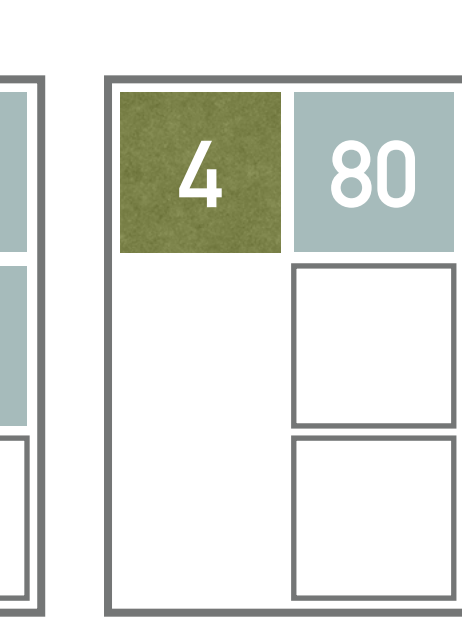

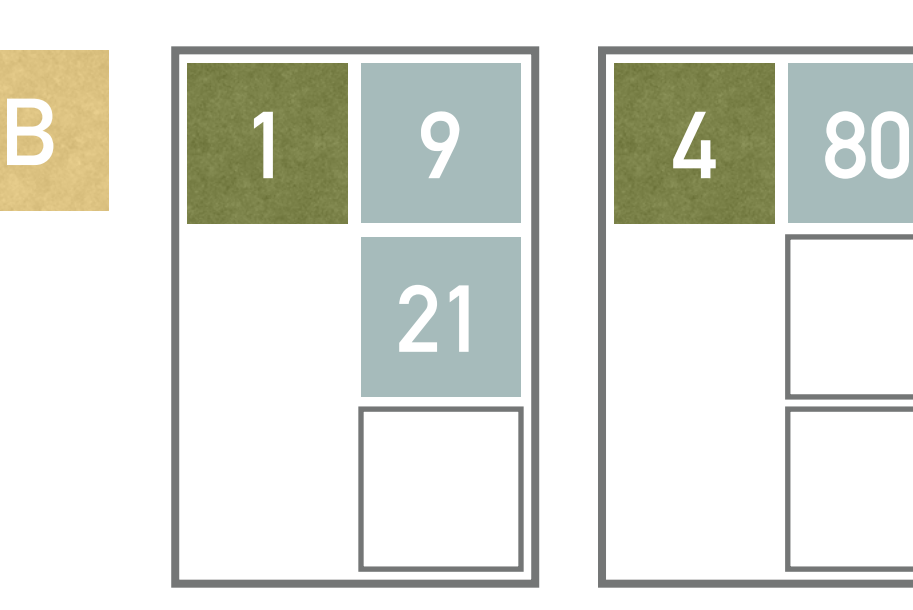

$$
\begin{array}{c|c|c}\n\hline\nC & 2 & 52 & 5 & 17 \\
\hline\n70 & & 35 & \\
\hline\n40 & & 5 & \\
\hline\n\end{array}
$$

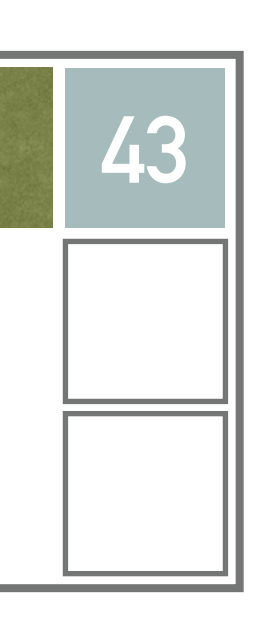